#### Министерство образования Российской Федерации

НОВОСИБИРСКИЙ ГОСУДАРСТВЕННЫЙ ТЕХНИЧЕСКИЙ **УНИВЕРСИТЕТ** 

620.1  $C<sub>646</sub>$ 

No 2461

# СОПРОТИВЛЕНИЕ МАТЕРИАЛОВ

Методические указания и варианты исходных данных к курсовому проекту для студентов II курса факультета летательных аппаратов дневной формы обучения

> HITY Временное хранение

**| учебный** 

**НОВОСИБИРСК** 2003

Составили: канд. техн. наук, доц. А.И. Темников, д-р техн. наук, проф. Г.И. Расторгуев, канд. техн. наук, доц. А.Н. Пель. ст. преп. Е.Н. Белоусова

Рецензент канд. техн. наук, доц. Е.Г. Подружин

Работа подготовлена кафедрой прочности летательных аппаратов

> © Новосибирский государственный технический университет, 2003

# **ОГЛАВЛЕНИЕ**

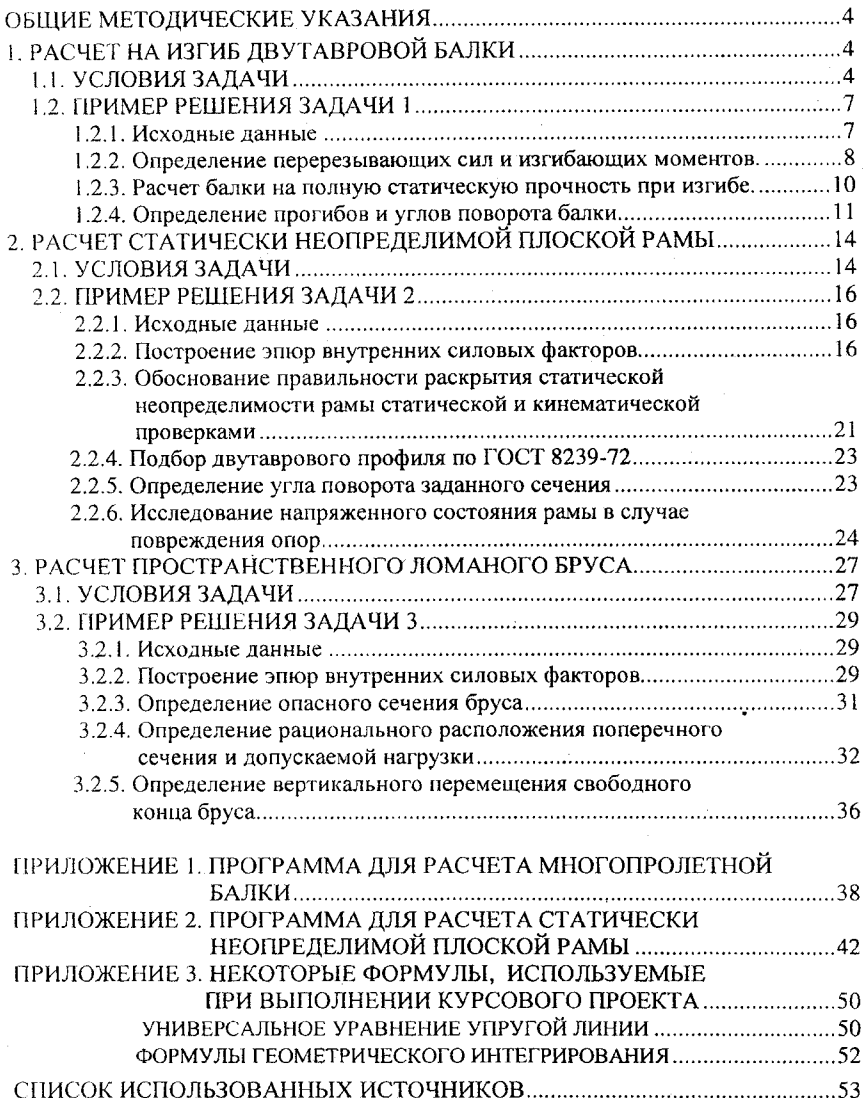

# ОБШИЕ МЕТОДИЧЕСКИЕ **УКАЗАНИЯ**

1. Цель настоящей работы - дать практические рекомендации студентам к выполнению курсового проекта по курсу «Сопротивление материалов».

2. Номера вариантов исходных данных сообщает преподаватель, ведущий практические занятия.

3. Задания следует выполнять на стандартных листах писчей бумаги формата А-4. Эпюры силовых факторов и графики выполняются строго с соблюдением масштаба на миллиметровой бумаге.

4. При использовании для расчетов программ, написанных для ЭВМ, тексты программ и результаты расчетов следует привести в приложении к курсовому проекту.

5. Курсовой проект должен быть сброшюрован и снабжен титульным листом стандартного образца.

# 1. РАСЧЕТ НА ИЗГИБ ДВУТАВРОВОЙ БАЛКИ

#### 1.1. УСЛОВИЯ ЗАДАЧИ

Двутавровая стальная балка закреплена на двух шарнирных опорах и нагружена в соответствии с заданной расчетной схемой. Допускаемые напряжения  $\sigma$  = 160 МПа, модуль упругости  $E = 2.0 \cdot 10^5$  MIIa.

Варианты исходных данных и расчетные схемы приведены в табл. 1.1 и 1.2.

4

Требуется:

1) записать выражения и построить эпюры для изгибающих моментов и перерезывающих сил по силовым участкам;

2) из условия полной проверки на статическую прочность подобрать по ГОСТу требуемый номер двутаврового профиля;

3) с использованием универсального уравнения упругой линии записать выражения для прогибов и углов поворота по силовым участкам;

4) построить эпюры углов поворота (в градусах) и прогибов (в миллиметрах).

Таблица 1.1

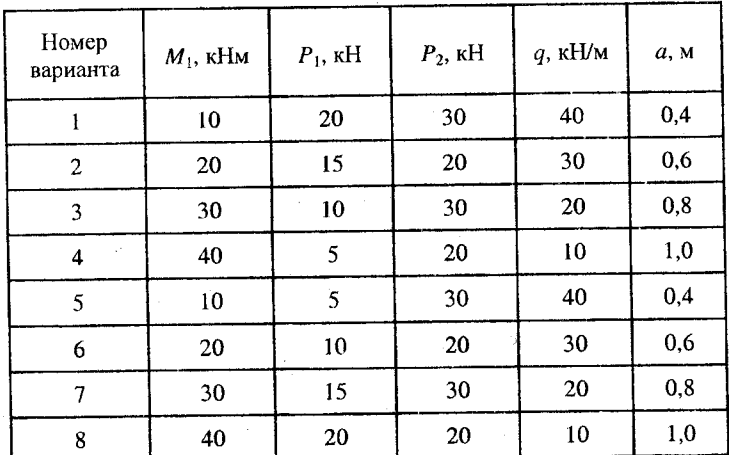

Варианты исходных данных

# 1.2. ПРИМЕР РЕШЕНИЯ ЗАДАЧИ 1

#### 1.2.1. ИСХОЛНЫЕ ДАННЫЕ

Двутавровая балка закреплена на двух шарнирных опорах и нагружена в соответствии с расчетной схемой № 31<sup>1</sup>, как показано на рис. 1.1. Исходные данные и механические характеристики пред $c$ тавлены в табл. 1.3

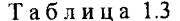

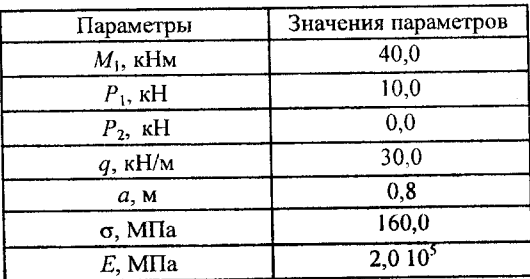

Исходные данные

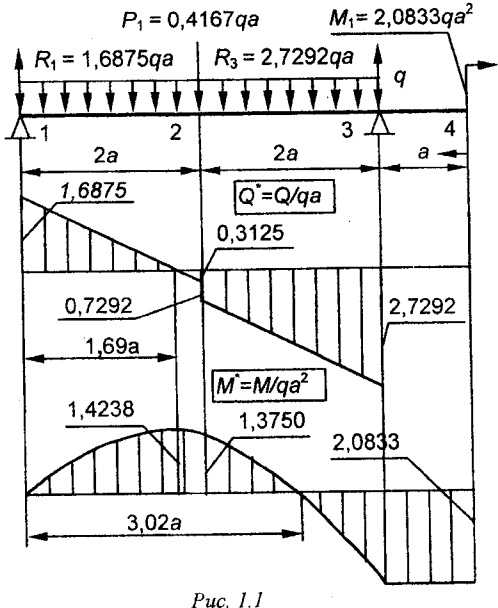

Здесь и далее указывать свой номер расчетной схемы, рисунка и прочее.  $\mathbf{1}$ 

# Расчетные схемы к задаче 1

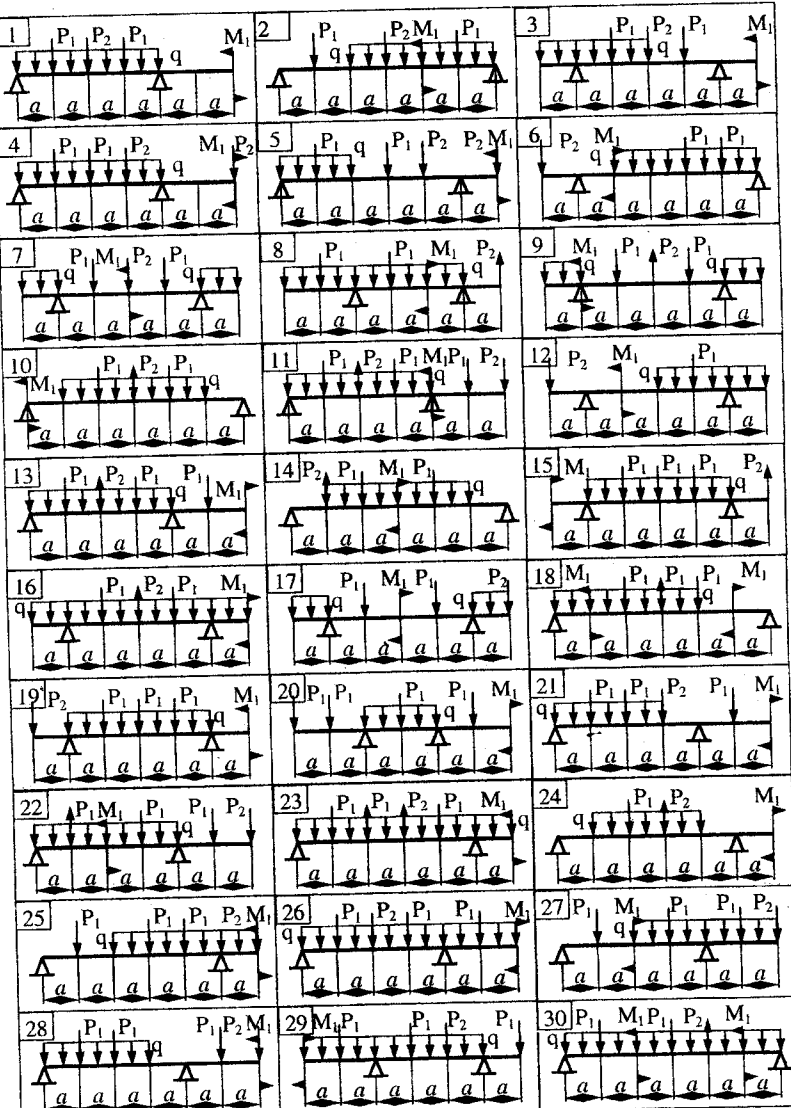

 $\ddot{\phantom{a}}$ 

#### 1.2.2. ОПРЕДЕЛЕНИЕ ПЕРЕРЕЗЫВАЮЩИХ СИЛ И ИЗГИБАЮЩИХ МОМЕНТОВ

Выбираем систему координат (начало системы координат совмещено с левым по рис. 1.1 концом балки) и разбиваем балку на силовые участки. Границы силовых участков обозначены цифрами  $1, 2, 3, 4.$ 

1. Используя табл. 1.3, представим заданные усилия и моменты в безразмерном виде:

$$
P_1 = \alpha_1 qa, \quad M_1 = \beta_1 qa^2,
$$

 $\text{rate } \alpha_1 = \frac{P_1}{aa} = \frac{10 \cdot 10^3}{30 \cdot 10^3 \cdot 0.8} = \frac{5}{12} = 0,4167, \ \beta_1 = \frac{M_1}{\omega a^2} = \frac{40 \cdot 10^3}{30 \cdot 10^3 \cdot 0.8^2} = \frac{25}{12} = 2,0833.$ 

Определяем реакции опор:

$$
\sum m_1 = -P_1 \cdot 2a - q \cdot 4a \cdot 2a - M_1 + R_3 \cdot 4a = 0,
$$
  

$$
\sum m_3 = P_1 \cdot 2a + q \cdot 4a \cdot 2a - M_1 - R_1 \cdot 4a = 0.
$$
 (1.1)

Из (1.1) находим

$$
R_1 = \frac{1}{4a} \left( \frac{5}{12}qa \cdot 2a + 8qa^2 - \frac{25}{12}qa^2 \right) = \frac{27}{16}qa = 1,6875qa,
$$
  

$$
R_3 = \frac{1}{4a} \left( \frac{5}{12}qa \cdot 2a + 8qa^2 + \frac{25}{12}qa^2 \right) = \frac{131}{48}qa = 2,7292qa.
$$

Проверка:

$$
\sum Y = R_1 + R_3 - P_1 - 4qa = (1,6875 + 2,7292 - 0,4167 - 4)qa = 0.
$$

Найденные значения для  $P_1$ ,  $M_1$ ,  $R_1$  и  $R_3$  подписываем на расчетной схеме (рис.  $1.1$ ).

Последовательно рассматриваем силовые участки и записываем уравнения для  $O$  и  $\tilde{M}$ .

# **Y** часток 1 - 2 ( $0 \le x \le 2a$ )

 $Q_{12} = R_1 - qx = 1,6875qa - qx, M_{12} = R_1x - qx^2/2 = 1,6875qax - qx^2/2.$ Характерные значения:

$$
Q_{12|x=0} = 1,6875qa, Q_{12|x=2a} = 1,6875qa - q \cdot 2a = -0,3125qa,
$$
  

$$
M_{12|x=0} = 0, M_{12|x=2a} = 1,6875qa \cdot 2a - q(2a)^{2}/2 = 1,3750qa^{2}.
$$

Так как  $O_{12}$  на границах силового участка имеет разные знаки, в точке  $x_0$  такой, что  $Q_{12}(x_0) = 0$ , эпюра  $M_{12}$  будет иметь экстремум (в данном случае максимум, так как выпуклость эпюры изгибающего момента должна быть направлена навстречу распределенной нагрузке).

$$
Q_{12}(x_0) = 1,6875qa - qx_0 = 0, \implies x_0 = 1,6875a,
$$
  
\n $M_{12}(x_0) = qa^2(1,6875 \cdot 1,6875 - 1,6875^2 / 2) = 1,4238qa^2.$ 

Vyacrok 2 - 3  $(2a \le x \le 4a)$ 

$$
Q_{23} = R_1 - qx - P_1 = 1,6875qa - qx - 0,4167qa = 1,2708qa - qx,
$$
  

$$
M_{23} = R_1x - qx^2/2 - P_1(x - 2a) = 1,6875qax - qx^2/2 - 0,4167qa(x - 2a).
$$

Характерные значения:

$$
Q_{23|x=2a} = (1,2708-2)qa = -0,7292qa,
$$
  
\n
$$
Q_{23|x=4a} = (1,2708-4)qa = -2,7292qa,
$$
  
\n
$$
M_{23|x=2a} = (1,6875 \cdot 2 - 2^2 / 2)qa^2 = 1,3750qa^2,
$$
  
\n
$$
M_{23|x=4a} = (1,6875 \cdot 4 - 4^2 / 2 - 0,4167 \cdot 2)qa^2 = -2,0833qa^2.
$$
  
\n
$$
37100pa M_{23} \text{ B} \text{ rows } x_1, \text{ korropas onpegena- or as ypashehus}
$$
  
\n
$$
1,6875qa x_1 - qx_1^2 / 2 - 0,4167qa (x_1 - 2a) = 0, \Rightarrow x_1 = 3,02a,
$$

обращается в ноль. Поэтому в этой точке эпюра углов поворотов будет иметь экстремум.

**Y** часток 3 - 4 (4*a*  $\leq$  *x*  $\leq$  5*a*)

$$
Q_{34} = 0, M_{34} = -M_1 = -2,0833qa^2
$$
.

Эти выражения могут быть получены по методу сечений, если при составлении уравнений отбросить левую (по рис 1.1) часть балки.

Используя полученные результаты, строим эпюры Q и M (рис. 1.1). Используя правила проверки эпюр [4, с. 8], убеждаемся в правильности их построения.

#### 1.2.3. РАСЧЕТ БАЛКИ НА ПОЛНУЮ СТАТИЧЕСКУЮ ПРОЧНОСТЬ ПРИ ИЗГИБЕ

1. Номер двутаврового сечения балки определяем из расчета на прочность по максимальным нормальным напряжениям. В сечении с

$$
M_{\text{max}} = 2.0833qa^2 = 2.0833 \cdot 30.0 \cdot 0.8^2 = 40.0 \text{ kHm}
$$

должно выполняться условие  $\sigma_{\text{max}} = \frac{M_{\text{max}}}{W} \leq [\sigma]$ , откуда находим потребный момент сопротивления балки

$$
W_{\text{z norp}} \ge \frac{M_{\text{max}}}{\lceil \sigma \rceil} = \frac{40,0 \cdot 10^3}{160,0 \cdot 10^6} = 250,0 \cdot 10^{-6} \text{ m}^3 = 250,0 \text{ cm}^3.
$$

По ГОСТу 8239-72 [1] выбираем ближайший по моменту сопротивления двутавровый профиль № 22a с  $W_z = 254 \text{cm}^3 \ge W_{z \text{ norm}}$ .

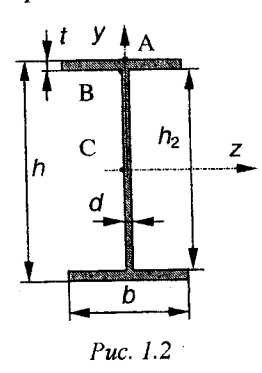

Схематическое изображение сечения представлено на рис. 1.2. Геометрические и жесткостные параметры двутаврового профиля:  $h = 220 \cdot 10^{-3}$  M,  $b = 120 \cdot 10^{-3}$  M,  $t = 8.9 \cdot 10^{-3}$  M,  $d = 5, 4 \cdot 10^{-3}$  M,  $h_2 = h - 2t = 202, 2 \cdot 10^{-3}$  M,  $J_z = 2790 \cdot 10^{-8} \text{m}^4$ ,  $W_z = 254 \cdot 10^{-6} \text{m}^3$ ,  $S_{z \text{ max}}^* = 143 \cdot 10^{-6} \text{ m}^3.$ 

2. Выполняем проверку по максимальным касательным напряжениям. В сечении с мак-

симальным значением перерезывающей силы проверяем прочность в точке С поперечного сечения балки

 $\tau_{\text{max}} = \frac{65,5 \cdot 10^3 \cdot 143 \cdot 10^{-6}}{5,4,10^{-3},2700,10^{-8}} = 62,17 \cdot 10^6 \text{ Tla} = 62,17 \cdot 10^6 \text{ M} \text{Tla} < 96 \text{ M} \text{Tla}.$ 

Прочность по максимальным касательным напряжениям обеспечена.

3. Проверяем прочность (по четвертой теории прочности) точки В поперечного сечения балки (рис. 1.2), которая соответствует максимальному значению эквивалентного напряжения:

$$
M = 40 \text{ kHm}, Q = 65,5 \text{ kH}, \quad \sigma_{3\text{KB}}^{IV} = \sqrt{\sigma_B^2 + 3\tau_B^2},
$$
  
\n
$$
y_B = h_2/2 = 101, 1 \cdot 10^{-3} \text{ m}, \quad S_{zB}^* = F_B^* y_{u,\text{T}}^* = bt(h_2 + t)/2 =
$$
  
\n
$$
= 120 \cdot 10^{-3} \cdot 8, 9 \cdot 10^{-3} \cdot (202, 2 + 8, 9) \cdot 10^{-3} / 2 = 112, 73 \cdot 10^{-6} \text{ m}^3;
$$
  
\n
$$
\sigma_B = \frac{My_B}{J_z} = \frac{40 \cdot 10^3 \cdot 101, 1 \cdot 10^{-3}}{2790 \cdot 10^{-8}} = 144, 95 \cdot 10^{6} \text{ Ta} = 144, 95 \text{ M Ta},
$$
  
\n
$$
\tau_B = \frac{QS_{zB}^*}{dJ_z} = \frac{65, 5 \cdot 10^3 \cdot 112, 73 \cdot 10^{-6}}{5, 4 \cdot 10^{-3} \cdot 2790 \cdot 10^{-8}} = 49, 01 \cdot 10^{6} \text{ Ta} = 49, 01 \text{ M Ta},
$$
  
\n
$$
\sigma_{3\text{KB}}^{IV} = \sqrt{144, 95^2 + 49, 01^2} = 167, 98 \text{ M Ta} > 160 \text{ M Ta},
$$
  
\n
$$
\delta\% = \frac{167, 98 - 160}{160} \cdot 100\% = 4, 99\%.
$$

Перенапряжение  $\delta$  % не превышает 5 %, поэтому выбранный двутавр № 22а может быть оставлен в конструкции балки<sup>2</sup>.

# 1.2.4. ОПРЕДЕЛЕНИЕ ПРОГИБОВ И УГЛОВ ПОВОРОТА БАЛКИ

Для определения прогибов и углов поворота воспользуемся универсальным уравнением упругой линии, которое для балки с постоянной жесткостью имеет вил<sup>3</sup>:

$$
v(x) = v_0 + \theta_0 x + \frac{1}{EJ} \left\{ \sum_i M_i \frac{(x - x_{M_i})^2}{2!} + \\ + \sum_i P_i \frac{(x - x_{P_i})^3}{3!} + \sum_i q_i \frac{(x - x_{q_i})^4}{4!} \right\};
$$

В данном примере  $Q_{\text{max}}$  и  $M_{\text{max}}$  действуют в одном и том же сечении по длине балки. Если же сечения эти не совпадают, то следует сделать проверку ожн для всех подозрительных сечений.

Вывод универсального уравнения упругой линии смотри в приложении 3.  $\overline{\mathbf{3}}$ 

$$
\theta(x) = \theta_0 + \frac{1}{EJ} \left\{ \sum_i M_i \frac{(x - x_{M_i})^1}{1!} + \sum_i P_i \frac{(x - x_{P_i})^2}{2!} + \sum_i q_i \frac{(x - x_{q_i})^3}{3!} \right\},
$$
\n(1.2)

где  $v_0$  и  $\theta_0$  – произвольные постоянные.

 $\tilde{B}$  (1.2) под знаками сумм следует учитывать силовые факторы, лежащие слева от рассматриваемого сечения, так что выражения в круглых скобках всегда больше или равны нулю. Распределенная нагрузка  $q_i$  должна заканчиваться на правом конце балки.

В нашем случае будем иметь

$$
v(x) = v_0 + \theta_0 x +
$$

$$
+\frac{1}{EI}\left\{R_1\frac{x^3}{6}-q\frac{x^4}{24}-\frac{P_1\left(x-2a\right)^3}{6}+R_3\frac{\left(x-4a\right)^3}{6}+q\frac{\left(x-4a\right)^4}{24}\right\};\newline \theta(x)=\theta_0+\\
$$

$$
+\frac{1}{EI}\left\{R_1\frac{x^2}{2}-q\frac{x^3}{6}-\frac{P_1}{2}\frac{(x-2a)^2}{2}+R_3\frac{(x-4a)^2}{2}+q\frac{(x-4a)^3}{6}\right\}.\quad(1.3)
$$

Подчеркнутые в (1.3) слагаемые следует учитывать для рассматриваемого сечения лишь тогда, когда выражение в круглых скобках неотрицательно.

Произвольные постоянные  $v_0$  и  $\theta_0$  определяются из граничных условий:

$$
v_{|x=0} = v_0 = 0; \implies v_0 = 0;
$$
  

$$
v_{|x=4a} = v_0 + \theta_0 4a + \frac{1}{EJ} \left\{ R_1 \frac{(4a)^3}{6} - q \frac{(4a)^4}{24} - P_1 \frac{(2a - 2a)^3}{6} \right\} = 0; \implies
$$
  

$$
\implies \theta_0 = -\frac{1}{4a} \frac{1}{EJ} \left\{ R_1 \frac{(4a)^3}{6} - q \frac{(4a)^4}{24} - P_1 \frac{(2a)^3}{6} \right\}.
$$

Вычисления по формулам (1.3) удобно проводить с помощью ЭВМ. Пример простой программы для расчета многопролетной балки, составленной на языке ФОРТРАН, приведен в приложении 1. Результаты расчетов представлены в виде эпюр  $Q$ ,  $M$ ,  $\theta$  и  $\nu$  на рис. 1.3.

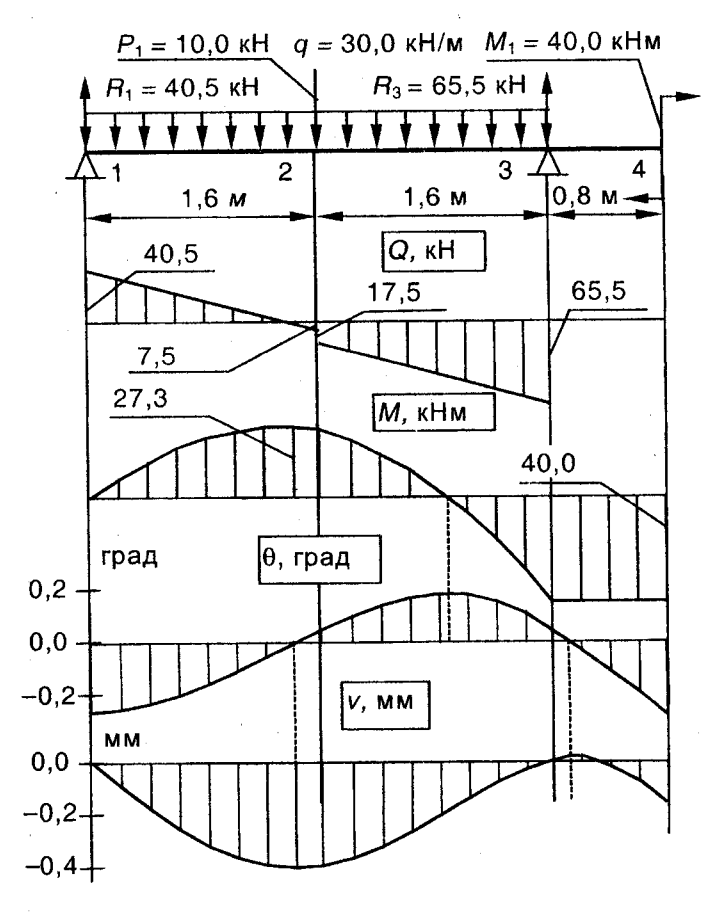

Puc.  $1.3$ 

# 2. РАСЧЕТ СТАТИЧЕСКИ НЕОПРЕДЕЛИМОЙ

#### 2.1. УСЛОВИЯ ЗАДАЧИ

Плоская рама изготовлена из стальных балок двутаврового профиля. В точках 1, 2, 3 и 4 имеет опорные закрепления, варианты которых даются в табл. 2.1. Рама нагружена в соответствии с заданной расчетной схемой табл. 2.2. Жесткость на изгиб поперечного сечения горизонтальных стержней равна ЕЈ, вертикальных -2EJ. Допускаемое напряжение [о] = 140 Мпа, модуль упругости  $E = 2.0 \cdot 10^5$  M<sub>Ta</sub>.

Требуется:

1) раскрыв статическую неопределимость по методу сил, построить эпюры внутренних силовых факторов;

2) обосновать правильность раскрытия статической неопределимости рамы статической и кинематической проверками;

3) подобрать двутавровый профиль по ГОСТ 8239-72, сохранив заданное соотношение жесткостей;

4) определить угол поворота сечения  $3<sup>4</sup>$ ;

5) исследовать напряженное состояние рамы при повреждении каждой из шарнирных опор.

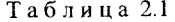

Типы onop:

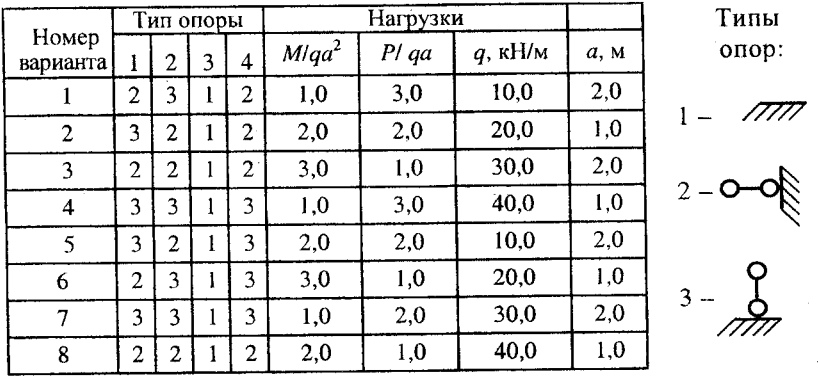

#### Варианты исходных данных

При вычислении коэффициентов системы канонических уравнений и углового перемещения сечения 3 влиянием продольных и поперечных сил пренебречь.

Таблица 2.2

## Расчетные схемы к задаче 2

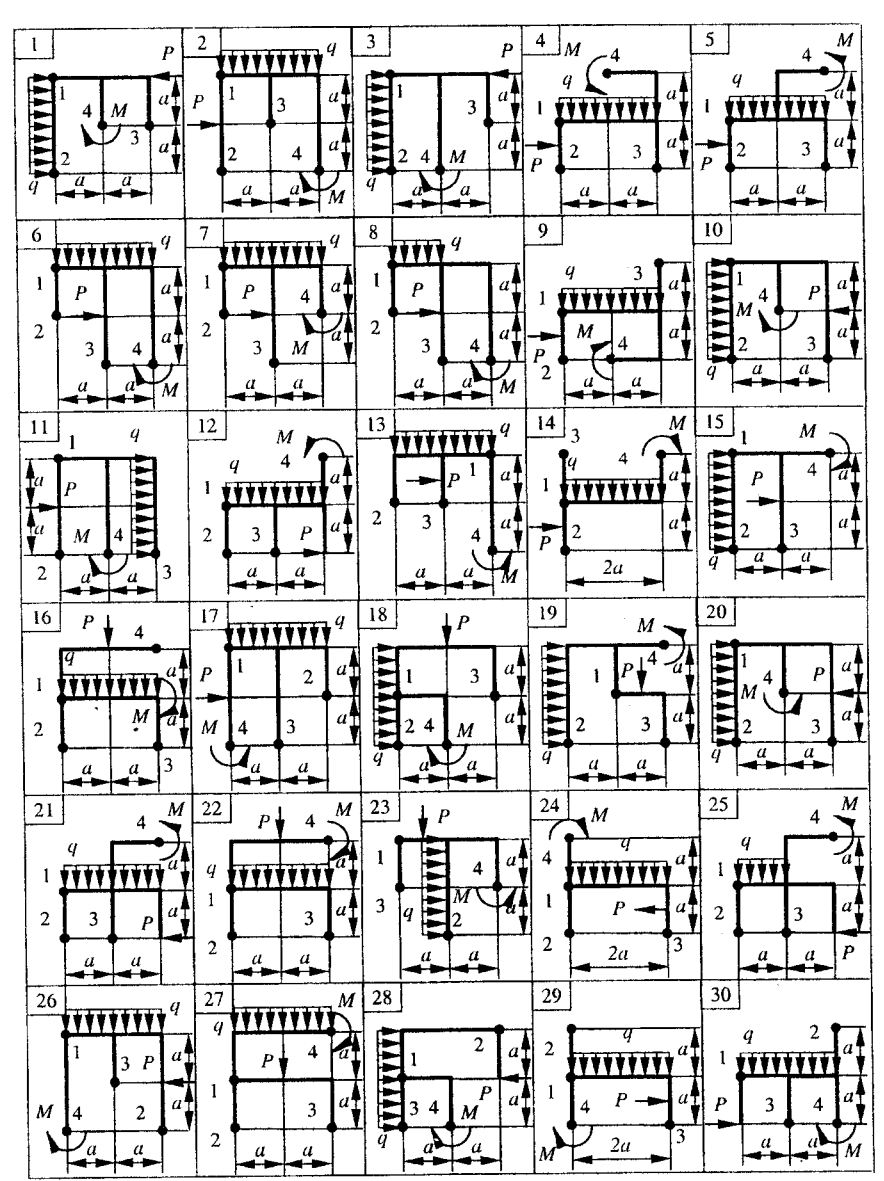

15

Ĭ.

 $\overline{\phantom{a}}$ 

#### 2.2. ПРИМЕР РЕШЕНИЯ ЗАДАЧИ 2

#### 2.2.1. ИСХОДНЫЕ ДАННЫЕ

Плоская рама (рис. 2.1) изготовлена из стальных балок двутаврового профиля и нагружена в соответствии с расчетной заданной схемой. Жесткость на изгиб поперечного сечения горизонтальных стержней равна ЕЈ, вертикальных - 2ЕЈ. Допускаемое напряжение  $[\sigma] = 140$  МПа, модуль упругости  $E = 2.0 \cdot 10^5$  МПа,  $a = 1$  м.

#### 2.2.2. ПОСТРОЕНИЕ ЭПЮР ВНУТРЕННИХ СИЛОВЫХ ФАКТОРОВ

Строим эквивалентную систему.

Степень статической неопределимости  $N_r = 6-3 = 3$ . Выбираем основную систему, отбрасывая три лишние связи - шарнирные опоры в точках 1, 2 и 3. Загружаем основную систему внешними нагрузками и лишними неизвестными  $X_1, X_2, X_3$ , действующими в направлении отброшенных связей (рис. 2.2). Эта схема, дополненная системой канонических уравнений метода сил

$$
\sum_{j=1}^{Nx} \delta_{ij} X_j + \Delta_{ip} = 0; (i = 1, 2, ... N_x),
$$

$$
\text{The } \delta_{ij} = \sum_{n} \int \frac{M_i^{(n)} M_j^{(n)}}{(E J)^n} dx; \ \ \Delta_{ip} = \sum_{n} \int \frac{M_i^{(n)} M_p^{(n)}}{(E J)^n} dx,
$$

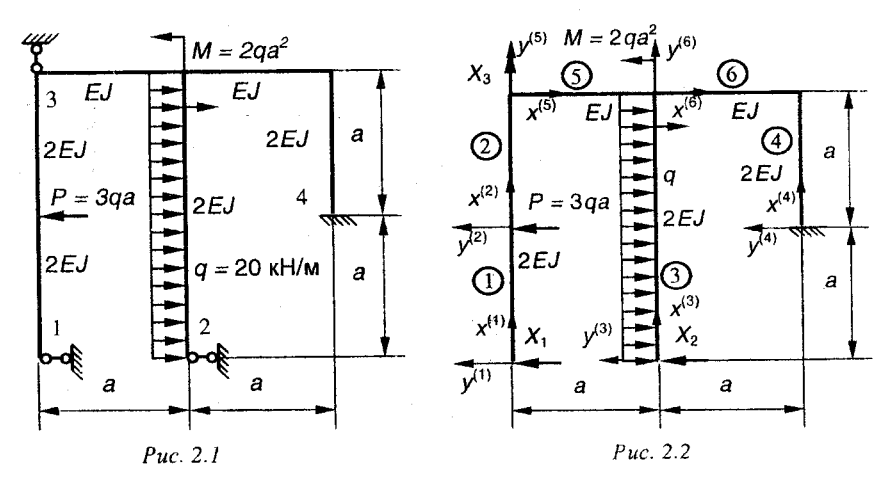

и будет эквивалентной системой. На схеме (рис. 2.2) показаны номера силовых участков (цифры в кружках), а также направления осей системы координат  $x^{(n)}$ ,  $y^{(n)}$  для каждого силового участка. Результаты сводим в табл. 2.3. Для вычисления коэффициентов системы канонических уравнений строим эпюры безразмерных момен-TOB:  $\overline{M}_i = M_i/a$   $\overline{M}_p = M_p/qa^2$ .

Таблина 23

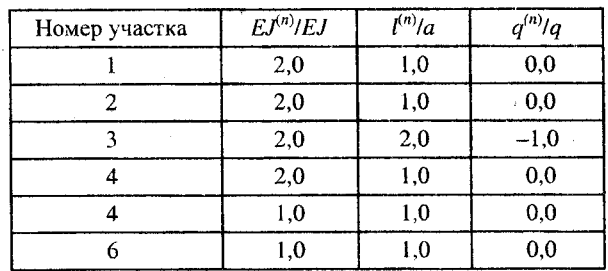

#### Характеристики участков

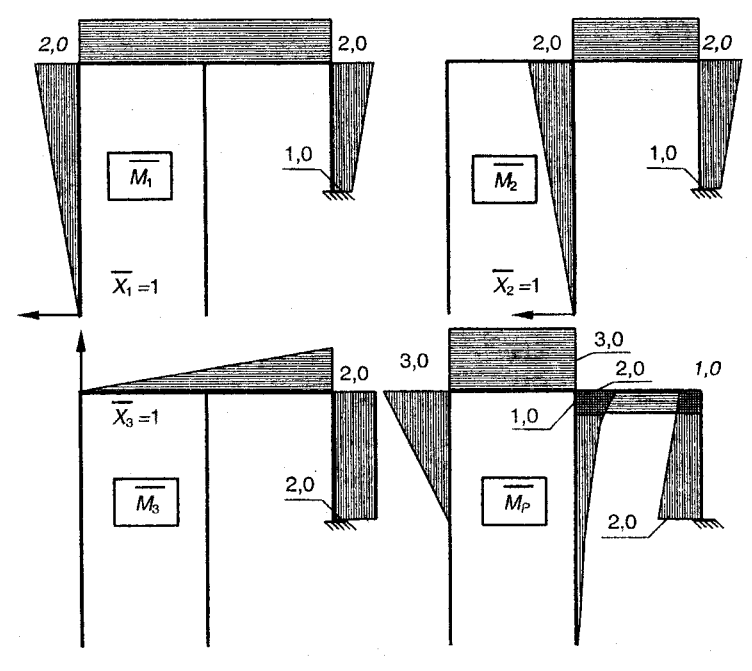

Таблица 2.4

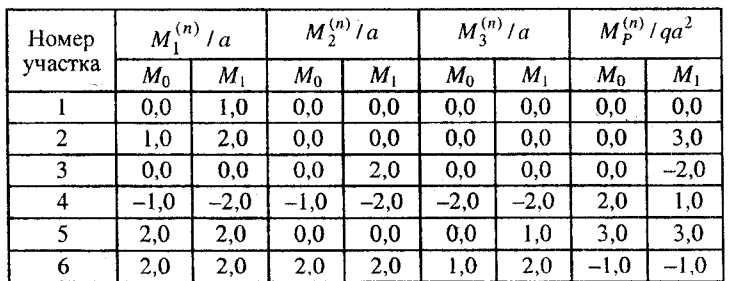

Результаты построения эпюр

Коэффициенты системы канонических уравнений вычисляем по формулам<sup>5</sup>:

 $EI$ 

$$
\delta_{ij} = \delta_{ij} \frac{1}{a^3} =
$$
\n
$$
= \sum_{n=1}^{N} \frac{\overline{l}^{(n)}}{6EI^{(n)}} \left( 2\overline{M}_{i0}^{(n)} \overline{M}_{j0}^{(n)} + 2\overline{M}_{i1}^{(n)} \overline{M}_{j1}^{(n)} + \overline{M}_{i0}^{(n)} \overline{M}_{j1}^{(n)} + \overline{M}_{i1}^{(n)} \overline{M}_{j0}^{(n)} \right);
$$
\n
$$
\overline{\Delta}_{iP} = \Delta_{iP} \frac{EI}{qa^4} =
$$
\n
$$
= \sum_{n=1}^{N} \frac{\overline{l}^{(n)}}{6EI^{(n)}} \left( 2\overline{M}_{i0}^{(n)} \overline{M}_{P0}^{(n)} + 2\overline{M}_{i1}^{(n)} \overline{M}_{P1}^{(n)} + \overline{M}_{i0}^{(n)} \overline{M}_{P1}^{(n)} + \overline{M}_{i1}^{(n)} \overline{M}_{P0}^{(n)} \right) - \frac{\overline{l}^{(n)}}{2} \frac{\overline{l}^{(n)} \left( l^{(n)} \right)^2}{2} \frac{\overline{M}_{i0}^{(n)} + \overline{M}_{i1}^{(n)}}{2} \right)
$$

или их частным случаям.

 $\overline{a}$ 

Здесь  $\overline{M}_i^{(n)} = M_i^{(n)}/a$ ;  $\overline{M}_P^{(n)} = M_P^{(n)}/qa^2$ ;  $\overline{q}^{(n)} = q^{(n)}/q$ . При этом значения моментов  $M_0$  и  $M_1$  в начале и конце силового участка соответственно берем по табл. 2.4, а значения безразмерных параметров длины  $\overline{l}^{(n)}$ , жесткости на изгиб  $\overline{EJ}^{(n)}$  и безразмерной нагрузки  $\overline{q}^{(n)}$ - по табл.  $2.3^6$ .

<sup>5</sup> См. приложение 3.

<sup>6</sup> Для уменьшения погрешности расчетов все вычисления желательно выполнять в простых дробях, представляя в десятичном виде лишь окончательный результат.

$$
\overline{\delta}_{11} = \frac{2}{6 \cdot 2} 2 \cdot 2 \cdot 2 + \frac{1}{1} 2 \cdot 2 \cdot 2 + \frac{2}{6 \cdot 2} (2 \cdot 2 \cdot 2 + 2 \cdot 1 \cdot 1 + 2 \cdot 1 + 1 \cdot 2) = \frac{126}{12} = 10.5;
$$
\n
$$
\overline{\delta}_{22} = \frac{2}{6 \cdot 2} 2 \cdot 2 \cdot 2 + \frac{1}{1} 2 \cdot 1 \cdot 2 + \frac{2}{6 \cdot 2} (2 \cdot 2 \cdot 2 + 2 \cdot 1 \cdot 1 + 2 \cdot 1 + 1 \cdot 2) = \frac{78}{12} = 6.5;
$$
\n
$$
\overline{\delta}_{33} = \frac{2}{6} 2 \cdot 2 \cdot 2 + \frac{1}{2} 2 \cdot 1 \cdot 2 = \frac{56}{12} = 4,6667;
$$
\n
$$
\overline{\delta}_{12} = \overline{\delta}_{21} = \frac{1}{1} 2 \cdot 1 \cdot 2 + \frac{1}{6 \cdot 2} (2 \cdot 2 \cdot 2 + 2 \cdot 1 \cdot 1 + 2 \cdot 1 + 1 \cdot 2) = \frac{62}{12} = 5,1667;
$$
\n
$$
\overline{\delta}_{13} = \overline{\delta}_{31} = \frac{2}{6} (2 \cdot 2 \cdot 2 + 2 \cdot 2) + \frac{1}{6 \cdot 2} (2 \cdot 2 \cdot 2 + 2 \cdot 1 \cdot 2 + 2 \cdot 2 + 1 \cdot 2) = \frac{66}{12} = 5,5;
$$
\n
$$
\overline{\delta}_{23} = \overline{\delta}_{32} = \frac{1}{1} \frac{(2+1)}{2} \cdot 2 + \frac{1}{6 \cdot 2} (2 \cdot 2 \cdot 2 + 2 \cdot 1 \cdot 2 + 2 \cdot 2 + 1 \cdot 2) = \frac{54}{12} = 4,5;
$$
\n
$$
\overline{\Delta}_{1P} = \frac{1}{6 \cdot 2} (2 \cdot 2 \cdot 3 + 1 \cdot 3) + \frac{1}{6} (2 \cdot 3 \cdot 2 + 2 \cdot 3 \cdot 2 + 2 \cdot 3 + 3 \cdot 2) -
$$
\n
$$
-\frac{1}{6} (
$$

Вводя безразмерные неизвестные  $\overline{X}_i = X_i / qa$  и умножая все коэффициенты на общий знаменатель 12, запишем расширенную матрицу системы уравнений в виде

$$
\begin{pmatrix} 126 & 62 & 66 & -50 \ 62 & 78 & 54 & 49 \ 66 & 54 & 56 & 18 \end{pmatrix}.
$$
 (2.1)

Решая эту систему по методу Крамера<sup>7</sup>, имеем

7 При решении системы можно использовать любой из известных методов.

$$
\Delta = 126(78 \cdot 56 - 54 \cdot 54) - 62(62 \cdot 56 - 54 \cdot 66) + 66(62 \cdot 54 - 78 \cdot 66) = 69856;
$$
\n
$$
\Delta_1 = -50(78 \cdot 56 - 54 \cdot 54) - 49(62 \cdot 56 - 54 \cdot 66) + 18(62 \cdot 54 - 78 \cdot 66) = -100492;
$$
\n
$$
\Delta_2 = 50(62 \cdot 56 - 66 \cdot 54) + 49(126 \cdot 56 - 66 \cdot 66) - 18(126 \cdot 54 - 62 \cdot 66) = 78884;
$$
\n
$$
\Delta_3 = -50(62 \cdot 54 - 66 \cdot 78) - 49(126 \cdot 54 - 66 \cdot 62) + 18(126 \cdot 78 - 62 \cdot 62) = 64824;
$$
\n
$$
\overline{X}_1 = \frac{-100492}{69856} = -1,43856;
$$
\n
$$
\overline{X}_2 = \frac{78884}{69856} = 1,12924;
$$
\n
$$
\overline{X}_3 = \frac{64824}{69856} = 0,92797.
$$
\nВыполним проверку решения системы, подставив полученные значения  $\overline{X}_i$  в расширенную матрицу системы:

 $126(-1, 43856) + 62 \cdot 1, 12924 + 66 \cdot 0, 92797 = -49,99966 \approx -50;$  $62(-1, 43856) + 78 \cdot 1,12924 + 54 \cdot 0,92797 = 49,00038 \approx 49$ ;  $66(-1, 43856) + 54 \cdot 1,12924 + 56 \cdot 0,92797 = 18,00032 \approx 18.$ 

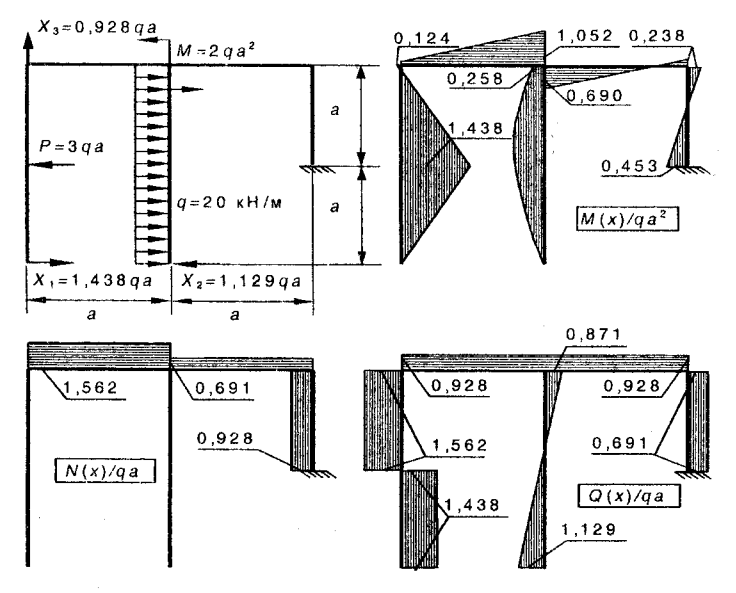

Puc. 2.4

Используя полученные значения, строим эпюры внутренних силовых факторов (рис. 2.4). При построении эпюры  $M(x)$  используем формулу:

$$
M(x) = M_P + \sum_{n} X_i^{(n)} M_i^{(n)}.
$$

#### 2.2.3. ОБОСНОВАНИЕ ПРАВИЛЬНОСТИ РАСКРЫТИЯ СТАТИЧЕСКОЙ НЕОПРЕДЕЛИМОСТИ РАМЫ СТАТИЧЕСКОЙ И КИНЕМАТИЧЕСКОЙ ПРОВЕРКАМИ

Для статической проверки рассмотрим равновесие узлов расчетной схемы (сечений, где стыкуются силовые участки балки). Из рис. 2.5 следует, что узлы расчетной схемы находятся в равновесии.

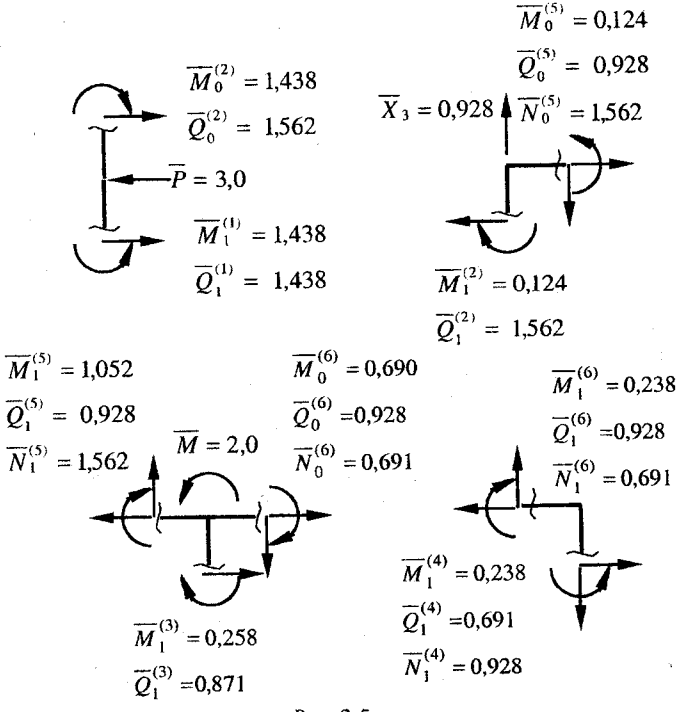

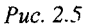

Для выполнения кинематической проверки умножим эпюру  $M(x)$  (см. рис. 2.4) последовательно на эпюры от единичных сил (рис. 2.3), найдя тем самым перемещения в направлении этих сил. По смыслу метода сил эти перемещения должны быть равны нулю.

$$
\sum \int \frac{\overline{M}^{(n)}(x)\overline{M}_1^{(n)}}{\overline{E}J^{(n)}} dx =
$$
  
=  $\frac{0.124 + 1.052}{2}$  1 · 2 +  $\frac{0.238 - 0.690}{2}$  1 · 2 -  $\frac{1}{6 \cdot 2}$  2 · 1.438 · 1 +

21

$$
+\frac{1}{6 \cdot 2}(-2 \cdot 1,438 \cdot 1 + 2 \cdot 0,124 \cdot 2 - 1,438 \cdot 2 + 0,124 \cdot 1) +
$$
  
\n
$$
+\frac{1}{6 \cdot 2}(2 \cdot 0,238 \cdot 2 - 2 \cdot 0,453 \cdot 1 + 0,238 \cdot 1 - 0,453 \cdot 2) =
$$
  
\n
$$
=\frac{0,724 \cdot 12}{12} + \frac{-2,876 - 5,132 - 0,622}{12} = \frac{8,688 - 8,630}{12} = 0,005 \approx 0;
$$
  
\n
$$
\sum \int \frac{\overline{M}^{(n)}(x) \overline{M}_2^{(n)}}{\overline{EJ}^{(n)}} dx = \frac{2}{6 \cdot 2} 2 \cdot 0,258 \cdot 2 + \frac{2^3}{12 \cdot 2} 1 + \frac{0,238 - 0,690}{2} 1 \cdot 2 +
$$
  
\n
$$
+\frac{1}{6 \cdot 2}(2 \cdot 0,238 \cdot 2 - 2 \cdot 0,453 \cdot 1 + 0,238 \cdot 1 - 0,453 \cdot 2) =
$$
  
\n
$$
=\frac{2,064}{12} + \frac{4,000}{12} - \frac{0,452 \cdot 12}{12} - \frac{0,622}{12} = \frac{5,442 - 5,424}{12} = 0,0015 \approx 0;
$$
  
\n
$$
\sum \int \frac{\overline{M}^{(n)}(x) \overline{M}_3^{(n)}}{\overline{EI}^{(n)}} dx = \frac{1}{2} \frac{0,238 - 0,453}{2} 1 \cdot 2 + \frac{1}{6}(2 \cdot 1,052 \cdot 1 + 0,124 \cdot 1) +
$$
  
\n
$$
+\frac{1}{6}(-2 \cdot 0,690 \cdot 1 + 2 \cdot 0,238 \cdot 2 - 0,690 \cdot 2 + 0,238 \cdot 1) =
$$
  
\n
$$
=-\frac{0,215 \cdot 3}{6} + \frac{2,228}{6} - \frac{1,
$$

Как видим, найденные интегралы Мора с точностью вычислений равны нулю<sup>8</sup>, следовательно, система (рис. 2.4) является эквивалентной заданной (рис. 2.1).

<sup>8</sup> Погрешность не должна превышать нескольких единиц последнего значащего разряда. В рассмотренном примере вычисления проводились с точностью до третьего знака после запятой и максимальная погрешность не превышает 5 единиц этого разряда.

#### 2.2.4. ПОЛБОР ЛВУТАВРОВОГО НРОФИЛЯ ПО ГОСТ 8239-72

Для обеспечения заданного соотношения жесткостей принимаем, что горизонтальные стержни выполнены из профиля двутаврового сечения с  $W_z^{\text{ropus}} = W_z^{\text{norm}}$ , а вертикальные - из двух таких профилей, так что  $W_z^{\text{sepr}} = 2 W_z^{\text{norm}}$ . Тогда должны выполняться соотношения:

$$
\sigma_{\max}^{\text{sepr}} = \frac{M_{\max}^{\text{sepr}}(x)}{2 W_z^{\text{norm}}} \leq [\sigma] \Rightarrow W_z^{\text{norm}} \geq \frac{M_{\max}^{\text{sepr}}(x)}{2 [\sigma]};
$$
\n
$$
\sigma_{\max}^{\text{rop}} = \frac{M_{\max}^{\text{rop}}(x)}{W_z^{\text{prop}}} \leq [\sigma] \Rightarrow W_z^{\text{norm}} \geq \frac{M_{\max}^{\text{rop}}(x)}{[\sigma]}.
$$
\n(2.2)

Подставляя в (2.2) значения  $M(x)$  из эпюры (рис. 2.4) и учитывая заданные значения  $q = 20$  кН/м,  $a = 1$ м,  $\sigma$ ] = 140 МПа, получаем

$$
\begin{cases} W_z^{\text{norm}} \ge \frac{1,438 \cdot 20 \cdot 10^3 \cdot 1^2}{2 \cdot 140 \cdot 10^6} = 102,7 \cdot 10^{-6} \text{ m}^3 = 102,7 \text{ cm}^3; \\ W_z^{\text{norm}} \ge \frac{1,052 \cdot 20 \cdot 10^3 \cdot 1^2}{140 \cdot 10^6} = 150,3 \cdot 10^{-6} \text{ m}^3 = 150,3 \text{ cm}^3. \end{cases} (2.3)
$$

Из двух значений (2.3) выбираем наибольшее, соответствующее условию прочности на горизонтальных стержнях. По ГОСТ 8239-72 [1] выбираем двутавровую балку № 18а с  $W_z = 159,0.10^{-6}$ м<sup>3</sup>;  $J_z = 1430, 0 \cdot 10^{-8} \text{m}^4$ . При этом максимальные напряжения в раме будут составлять

$$
\sigma_{\max}^{\text{rop}} = \frac{M_{\max}^{\text{rop}}(x)}{W_z^{\text{prop}}} = \frac{1,052 \cdot 20 \cdot 10^3 \cdot 1^2}{159,0 \cdot 10^{-6}} = 132,3 \text{ M} \text{ at } 140 \text{ M} \text{ at } 140 \text{ s}
$$

#### 2.2.5. ОПРЕЛЕЛЕНИЕ УГЛА ПОВОРОТА ЗАДАННОГО СЕЧЕНИЯ

Для определения угла поворота сечения в точке 3 приложим в этой точке единичный момент и построим эпюру  $M_1^*$  для основной системы (рис. 2.6).

23

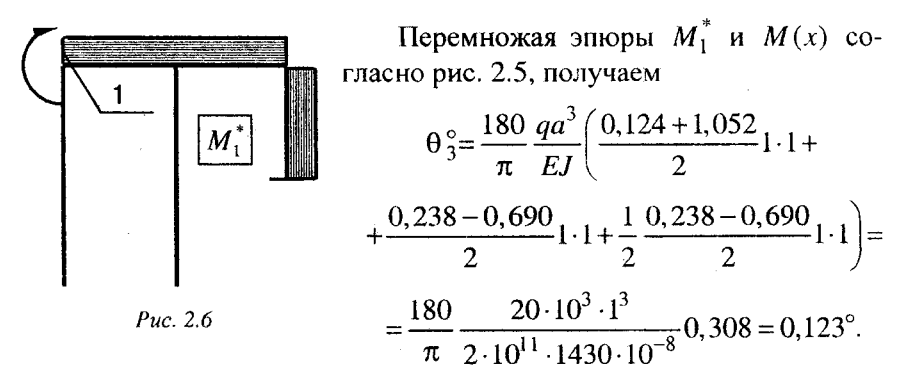

Так как в результате расчета получили положительное значение  $\theta_3^{\circ}$ , то направление угла поворота сечения в точке 3 совпадает с направлением единичного момента на рис. 2.6.

#### 2.2.6. ИССЛЕЛОВАНИЕ НАПРЯЖЕННОГО СОСТОЯНИЯ РАМЫ В СЛУЧАЕ ПОВРЕЖДЕНИЯ ОПОР

В процессе работы конструкции одна из опор может быть повреждена. Так как система является статически неопределимой, работоспособность конструкции будет сохранена, но при этом напряжения в раме перераспределятся и при заданном значении а могут превысить допускаемые.

Для оценки возможности работы рамы при повреждении, например, шарнирной опоры в точке 2, следует положить неизвестное  $X_2 = 0$  и вместо матрицы (2.1) рассматривать матрицу

$$
\begin{pmatrix} 126 & 0 & 66 & -50 \ 0 & 1 & 0 & 0 \ 66 & 0 & 56 & 18 \end{pmatrix}.
$$
 (2.4)

Решая (2.4), получаем

$$
\overline{X}_1^{(2)} = \frac{-50 \cdot 56 - 18 \cdot 66}{126 \cdot 56 - 66 \cdot 66} = -\frac{3988}{2700} = -1,477;
$$
  

$$
\overline{X}_2^{(2)} = 0;
$$

24

$$
\overline{X}_{3}^{(2)} = \frac{50 \cdot 66 + 18 \cdot 126}{126 \cdot 56 - 66 \cdot 66} = \frac{-5568}{2700} = 2,062.
$$

Здесь верхний индекс у  $X_i$  указывает на номер поврежденной опоры.

Далее следует построить эпюру  $M(x)$  и рассчитать напряжения в поврежденной конструкции.

В связи с большим объемом вычислений была составлена программа (см. приложение 2), по которой были выполнены расчеты. Результаты расчетов показаны на рис. 2.7 в виде эпюр изгибных

напряжений, которые подсчитывались по формуле  $\sigma_{\text{asr}}(x) = \frac{M(x)}{W^{(n)}}$ .

Из графиков видно, что при повреждении опоры 1 максимальные напряжения составляют 374.4 МПа, что в  $374.4/140 = 2.674$ раза превышает допускаемые напряжения. Следовательно, для безопасной эксплуатации поврежденной конструкции необходимо во столько же раз снизить эксплуатационную нагрузку. При этом она будет  $[a]^{(1)} = 20/2,674 = 7,48$  кН/м.

Аналогичные результаты получаются и при повреждении опоры 2. Максимальные напряжения 265,2 МПа в 265.2/140 = 1.383 раза превышают допускаемые. Поэтому допускаемая эксплуатационная нагрузка будет  $[q]^{(1)} = 20/1,894 = 10,56$  кН/м.

Иная картина наблюдается при повреждении опоры 3. В этом случае максимальные напряжения 101,2 МПа существенно ниже попускаемых.

Таким образом, если позволяют конструктивные особенности конструкции, эту опору желательно убрать. В этом случае  $W_z^{\text{norm}} = \frac{159 \cdot 101, 2}{140} = 115, 0$  см<sup>3</sup> и можно использовать швеллер № 18 с  $W_{\tau}^{\text{norm}} = 143 \text{ cm}^3$ , у которого погонный вес составляет 18,4 кГ/м, вместо 19,4 кГ/м у швеллера № 18а. Выигрыш в весе составит при

 $3TOM$   $\frac{19,9-18,4}{19,9}100\% = 7,54\%$ .

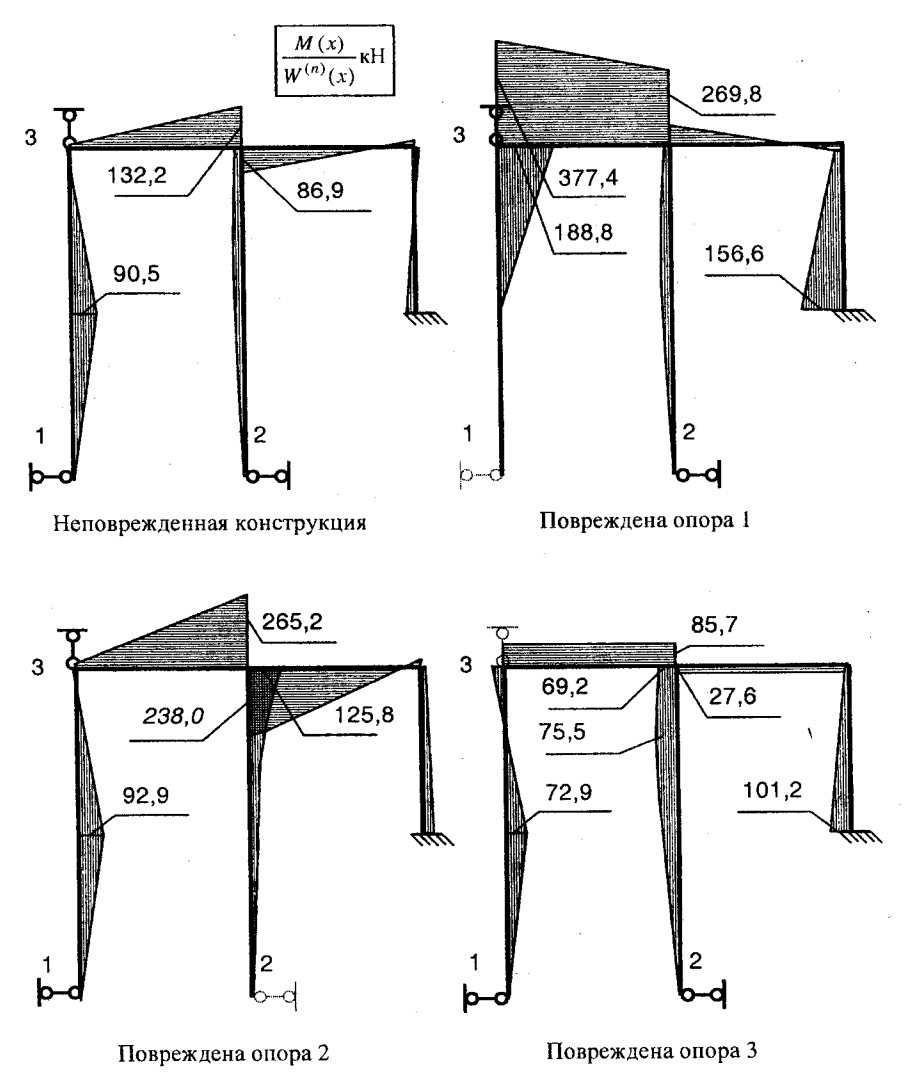

Puc.  $2.7$ 

# 3. РАСЧЕТ ПРОСТРАНСТВЕННОГО **ЛОМАНОГО БРУСА**

#### 3.1. УСЛОВИЯ ЗАДАЧИ

Пространственный ломаный брус жестко заделан одним концом и состоит из трех прямолинейных участков. Участки перпендикулярны между собой, имеют одинаковую длину а и постоянное по длине бруса поперечное сечение в виде прямоугольника  $(b \times h)$ . Брус изготовлен из алюминиевого сплава с механическими характеристиками  $E = 7, 2.10^4$  MIIa,  $G = 2, 7.10^4$  MIIa,  $[\sigma] = 200$  MIIa и нагружен силами в соответствии с заданной расчетной схемой (табл. 3.2). Варианты исходных данных задачи даются  $R$  Tabr. 3.1.

Таблина 3.1

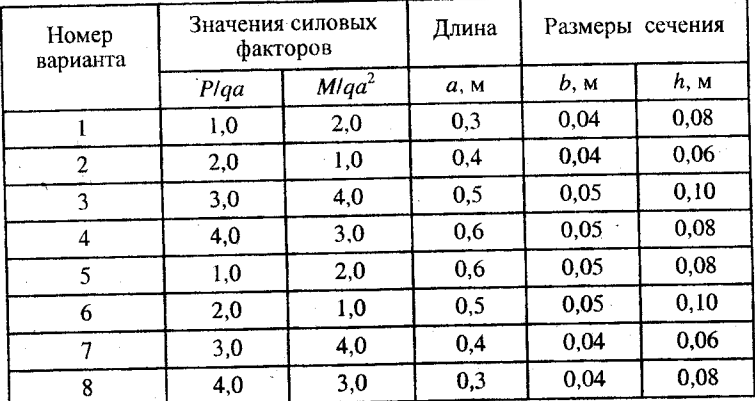

#### Варианты исходных данных

Требуется:

1) построить эпюры всех внутренних силовых факторов;

2) установить опасное сечение;

3) определить допускаемые нагрузки [q] для двух положений прямоугольного сечения из условия прочности в характерных точках опасного сечения. При вычислении эквивалентных напряжений использовать третью теорию прочности. Указать рациональное расположение сечения и соответствующую ему допускаемую нагрузку  $[q]$ ;

 $T$ аблица $3.2$ 

## Расчетные схемы к задаче 3

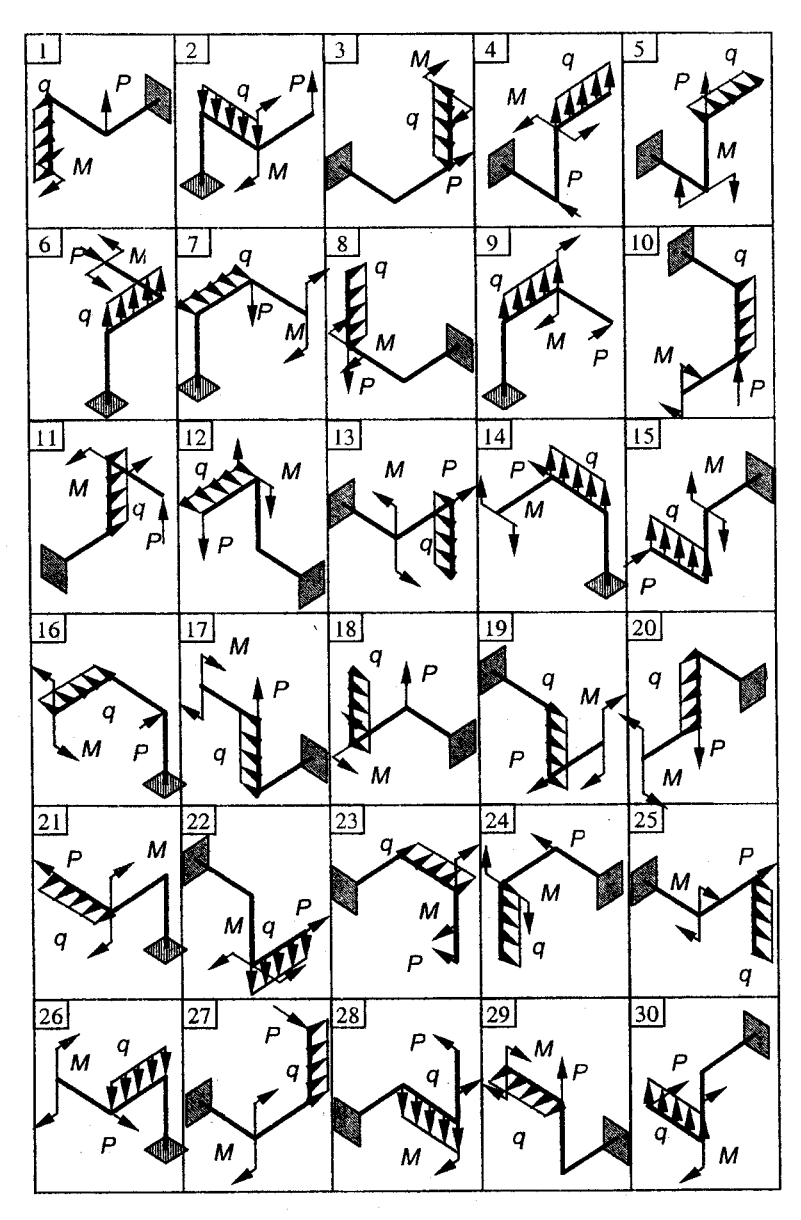

4) определить вертикальное перемещение свободного конца бруса при действии заданной нагрузки  $q = [q]$ , при рациональном расположении сечения. Учесть влияние всех силовых факторов. Дать анализ влияния каждого силового фактора на величину полученного перемещения.

#### 3.2. ПРИМЕР РЕШЕНИЯ ЗАДАЧИ З

#### 3.2.1. ИСХОДНЫЕ ДАННЫЕ

Пространственный ломаный брус жестко заделан одним концом и состоит из трех прямолинейных участков. Участки перпендикулярны между собой, имеют одинаковую длину а и постоянное по длине бруса поперечное сечение в виде прямоугольника  $(b \times h)$ . Брус изготовлен из алюминиевого сплава с механическими характеристиками  $E = 7.2 \cdot 10$  МПа,  $G = 2.7 \cdot 10^4$  МПа,  $\sigma$  = 200 МПа и нагружен силами в соответствии с заданной расчетной схемой (рис. 3.1). Вариант исходных данных задачи дается в табл. 3.3.

Таблица 3.3

Исходные данные

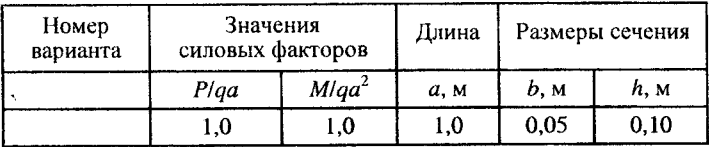

#### 3.2.2. ПОСТРОЕНИЕ ЭПЮР ВНУТРЕННИХ СИЛОВЫХ ФАКТОРОВ

При построении эпюр используем подвижную систему координат. Для этого в пределах каждого прямолинейного участка выбираем локальную прямоугольную систему координат хуг, у которой ось х всегда направлена вдоль бруса от заделки в сторону свободного конца, оси у, д ориентированы так, чтобы образуемая систехуг была бы правой и чтобы оси у, г были ориентированы ма одинаково для всех сечений: ось у направлена везде вдоль большей стороны прямоугольника, а ось z - вдоль наименьшей стороны или наоборот (см. рис. 3.1, 3.5).

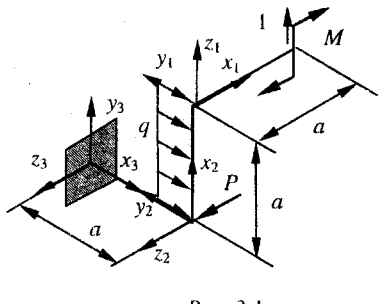

Puc.  $3.1$ 

Правило знаков у  $Q_v$ ,  $Q_z$  берется аналогичным правилу знаков для перерезывающих сил при построении эпюр у плоской рамы. У нормальных сил и крутящих моментов правило знаков аналогично правилу знаков [1]. Положительные значения  $Q_{\nu}$ ,  $Q_{\nu}$  откладываются на прямолинейных участках бруса в сторону положительных направлений осей у, z, а эпюры изгибаю-

щих моментов  $M_{v}$ ,  $M_{z}$  строятся на сжатых волокнах в соответствующих плоскостях.

Эпюры нормальных N и перерезывающих сил  $Q_v$ ,  $Q_z$ , крутящих  $M_{\kappa 0}$  и изгибающих  $M_{v}$ ,  $M_{z}$  моментов от заданных внешних сил показаны на рис. 3.2.

Для определения вертикального перемещения свободного конца бруса прикладываем к концу бруса единичную силу в направлении оси z<sub>1</sub>. Эпюры внутренних силовых факторов от этой силы сил показаны на рис. 3.3.

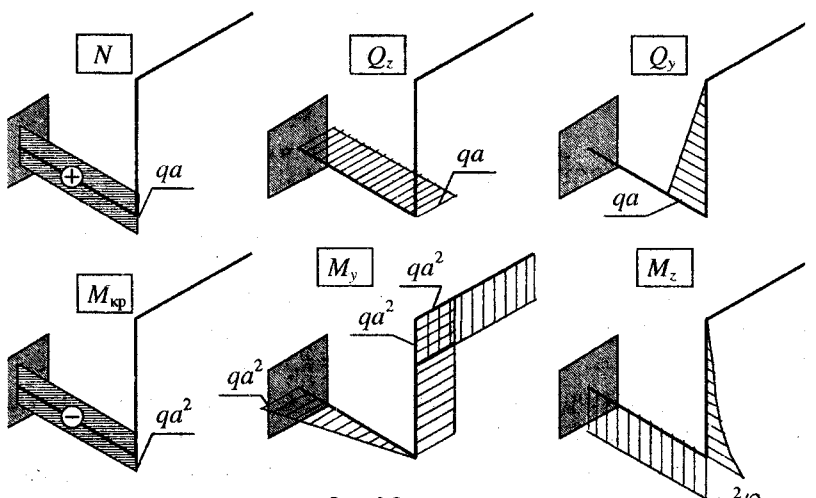

Puc. 3.2

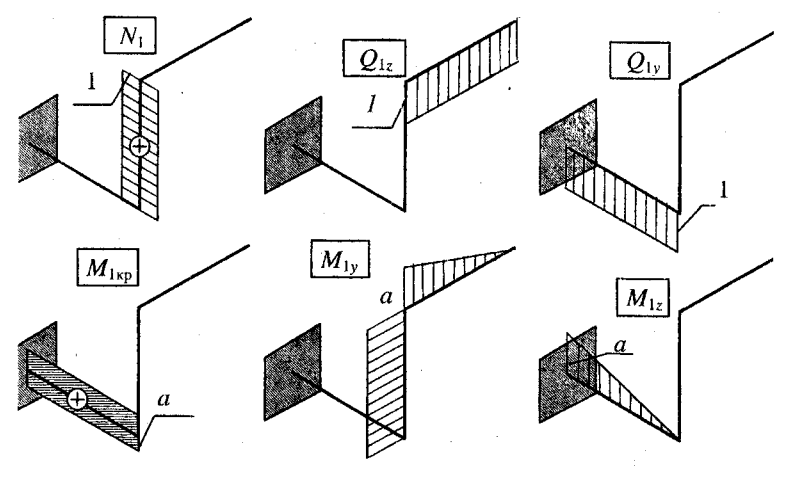

Puc. 3.3

#### 3.2.3. ОПРЕДЕЛЕНИЕ ОПАСНОГО СЕЧЕНИЯ БРУСА

Для выявления наиболее опасных сечений составляем табл. 3.4 значений силовых факторов на концах прямолинейных участков бруса.

Таблина 3.4

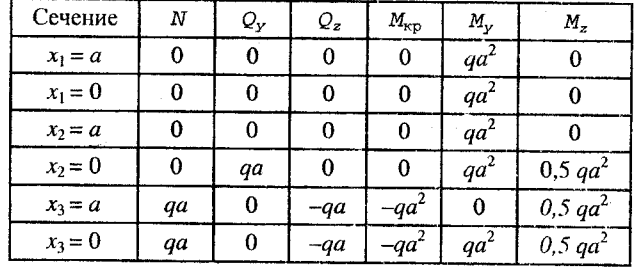

Значения внутренних силовых факторов

Из таблицы видно, что наиболее опасным является сечение  $x_3 = 0$ , соответствующее заделке, так как в этом сечении присутствует наибольшее количество силовых факторов.

## 3.2.4. ОПРЕДЕЛЕНИЕ РАЦИОНАЛЬНОГО РАСПОЛОЖЕНИЯ ПОПЕРЕЧНОГО СЕЧЕНИЯ И ЛОПУСКАЕМОЙ НАГРУЗКИ

В сечении  $x_3 = 0$  (рис. 3.4, 3.5) действуют следующие внутренние силовые факторы:

$$
N = qa, Q_y = 0, Q_z = -qa, M_{\rm xp} = -qa^2, M_y = qa^2,
$$
  

$$
M_z = 0.5qa^2.
$$

Рассмотрим первое положение прямоугольного сечения, когда высота h ориентирована вдоль оси у (рис. 3.4):

$$
\sigma_N = \frac{N}{F} = \frac{qa}{bh} = \frac{a^2}{bh} = \frac{1^2}{0.05 \cdot 0.1} \frac{q}{a} = 200 \frac{q}{a};
$$
  
\n
$$
\left(\sigma_{M_y}\right)_{\text{max}} = \frac{M_y}{W_y} = \frac{6qa^2}{hb^2} = \frac{6 \cdot 1^3}{0.1 \cdot 0.05^2} \frac{q}{a} = 24000 \frac{q}{a};
$$
  
\n
$$
\left(\sigma_{M_z}\right)_{\text{max}} = \frac{M_z}{W_z} = \frac{6 \cdot 0.5qa^2}{bh^2} = \frac{6 \cdot 0.5 \cdot 1^3}{0.05 \cdot 0.1^2} \frac{q}{a} = 6000 \frac{q}{a};
$$
  
\n
$$
\left(\tau_{Q_z}\right)_{\text{max}} = \frac{3}{2} \frac{|Q_z|}{F} = \frac{3}{2} \frac{qa}{bh} = \frac{3 \cdot 1^2}{2 \cdot 0.05 \cdot 0.1} \frac{q}{a} = 300 \frac{q}{a};
$$
  
\n
$$
\left(\tau_{M_{\text{wp}}}\right)_{\text{max}} = \frac{|M_{\text{wp}}|}{W_{\text{wp}}} = \frac{qa^2}{\alpha hb^2} = \frac{1^3}{0.246 \cdot 0.1 \cdot 0.05^2} \frac{q}{a} = 16260 \frac{q}{a};
$$
  
\n
$$
\tau_{M_{\text{wp}}}^1 = \eta \left(\tau_{M_{\text{wp}}}\right)_{\text{max}} = 0.795 \cdot 16260 \frac{q}{a} = 12926 \frac{q}{a}.
$$

При определении а и п использовались данные из справочника:

$$
\frac{h}{b} = 2, \alpha = 0.246, \eta = 0.795
$$

В нашем случае опасными точками являются точки  $C, T, S$ (рис. 3.4).

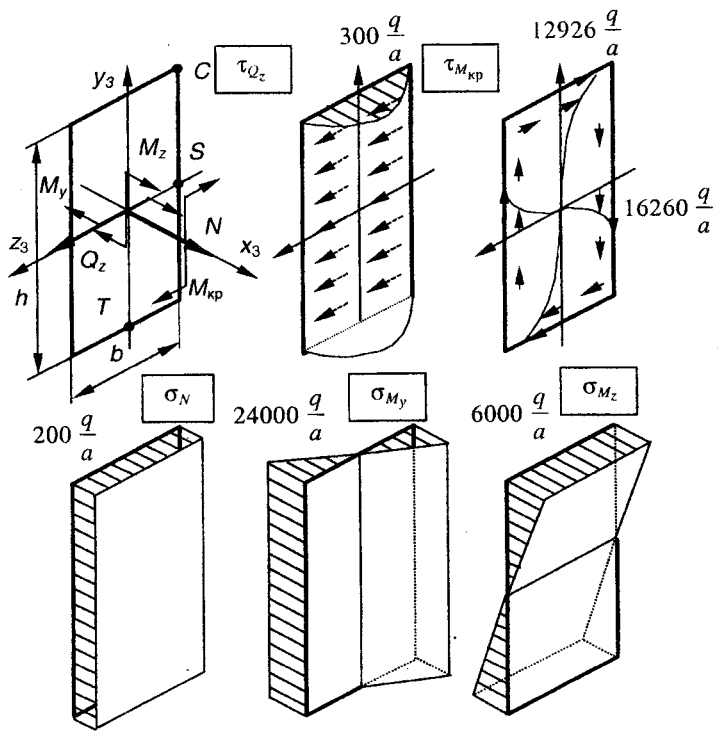

Puc.  $3.4$ 

Точка С:

 $\overline{\mathcal{L}}$ 

$$
\sigma_C = \sigma_N + \left(\sigma_{M_y}\right)_{\text{max}} + \left(\sigma_{M_z}\right)_{\text{max}} =
$$

$$
= (200 + 24000 + 6000) \frac{q}{a} = 30200 \frac{q}{a},
$$

$$
\tau_C = 0, \sigma_{C_{\text{max}}} = \sigma_C.
$$

$$
\tau_C = 0, \sigma_{C_{3KB}} = \sigma
$$

Точка Т:

$$
\sigma_T = \sigma_N + (\sigma_{M_z})_{\text{max}} = (200 - 6000) \frac{q}{a} = -5800 \frac{q}{a},
$$
  

$$
\tau_T = (\tau_{Q_z})_{\text{max}} + \tau'_{M_{\text{wp}}} = (300 + 12926) \frac{q}{a} = 13226 \frac{q}{a},
$$
  

$$
\sigma_{T_{\text{JKE}}} = \sqrt{\sigma_T^2 + 4\tau_T^2} = \frac{q}{a} \sqrt{(-5800)^2 + 4.13226^2} = 27080 \frac{q}{a}
$$

Точка S:

$$
\sigma_S = \sigma_N + \left(\sigma_{M_y}\right)_{\text{max}} = (200 + 24000) \frac{q}{a} = 24200 \frac{q}{a},
$$

$$
\tau_S = \left(\tau_{M_x}\right)_{\text{max}} = 16260 \frac{q}{a},
$$

$$
\sigma_{S_{\text{3KB}}} = \sqrt{\sigma_S^2 + 4\tau_S^2} = \frac{q}{a} \sqrt{24200^2 + 4 \cdot 16260^2} = 40536.5 \frac{q}{a}.
$$

Наиболее опасной из всех точек расчетного поперечного сечения является точка S.

Из условия  $\sigma_{S_{3\text{KB}}}\leq [\sigma]$ , найдем допускаемую нагрузку  $[q]_1$ 

$$
40536.5 \frac{[q]}{a} \le 200 \cdot 10^6, \quad [q]_1 \le 4933.8 \text{ H/m} \cong 4.93 \text{ kH/m}.
$$

Рассмотрим второе положение прямоугольного поперечного сечения, когда высота h ориентирована вдоль оси  $z_3$  (рис. 3.5):

$$
\sigma_N = \frac{N}{F} = \frac{aq}{bh} = 200\frac{q}{a};
$$
\n
$$
\left(\sigma_{M_y}\right)_{\text{max}} = \frac{M_y}{W_y} = \frac{6qa^2}{bh^2} = \frac{6 \cdot 1^3}{0.05 \cdot 0.1^2} \frac{q}{a} = 12000\frac{q}{a};
$$
\n
$$
\left(\sigma_{M_z}\right)_{\text{max}} = \frac{M_z}{W_z} = \frac{6 \cdot 0.5qa^2}{hb^2} = \frac{6 \cdot 0.5 \cdot 1^3}{0.1 \cdot 0.05^2} \frac{q}{a} = 12000\frac{q}{a};
$$
\n
$$
\left(\tau_{Q_z}\right)_{\text{max}} = \frac{3|Q_z|}{2E} = \frac{3a}{2bh}q = \frac{3 \cdot 1^2}{2 \cdot 0.05 \cdot 0.1} \frac{q}{a} = 300\frac{q}{a};
$$
\n
$$
\left(\tau_{M_{\text{wp}}}\right)_{\text{max}} = \frac{|M_{\text{wp}}|}{W_{\text{wp}}} = \frac{qa^2}{\alpha hb^2} = \frac{1^3}{0.246 \cdot 0.1 \cdot 0.05^2} \frac{q}{a} = 16260\frac{q}{a};
$$
\n
$$
\tau'_{M_{\text{wp}}} = \eta\left(\tau_{M_{\text{wp}}}\right)_{\text{max}} = 0.795 \cdot 16260\frac{q}{a} = 12926\frac{q}{a}.
$$

Эпюры напряжений изображены на рис. 3.5.

Определяем эквивалентные напряжения в опасных точках поперечного сечения бруса  $C, T, S$ .

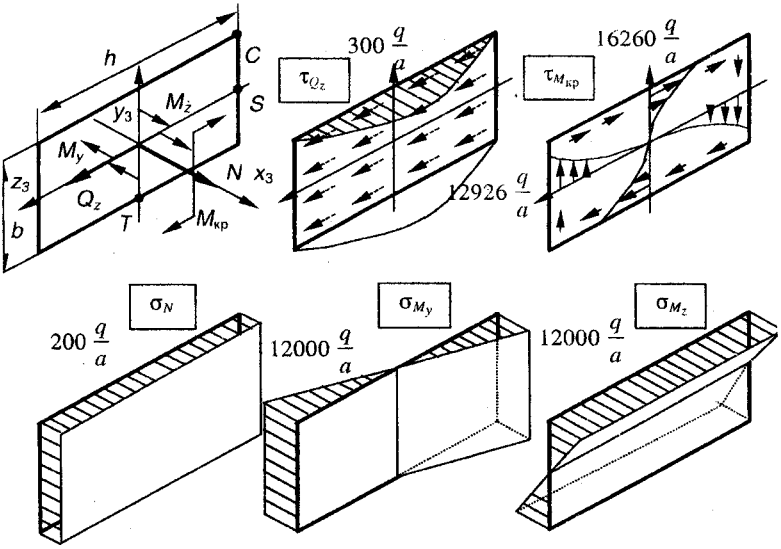

Puc.  $3.5$ 

Точка С:  $\sigma_C = \sigma_N + (\sigma_{M_y})_{\text{max}} + (\sigma_{M_z})_{\text{max}} = (200 + 12000 + 12000)\frac{q}{a} = 24200\frac{q}{a},$ 

$$
\tau_C = 0, \sigma_{C \text{ KBB}} = \sigma_C.
$$

Точка Т.

$$
\sigma_T = \sigma_{NT} + (\sigma_{M_z})_{\text{max}} = (200 - 12000) \frac{q}{a} = -11800 \frac{q}{a},
$$
  

$$
\tau_T = (\tau_{Q_z})_{\text{max}} + (\tau_{M_x})_{\text{max}} = (300 + 16260) \frac{q}{a} = 16560 \frac{q}{a},
$$
  

$$
\sigma_{T_{\text{max}}} = \sqrt{\sigma_T^2 + 4\tau_T^2} = \frac{q}{a} \sqrt{(-11800)^2 + 4 \cdot 16560^2} = 34594.7 \frac{q}{a}.
$$

Точка S:

$$
\sigma_S = \sigma_N + (\sigma_{M_y})_{\text{max}} = (200 + 12000) \frac{q}{a} = 12200 \frac{q}{a},
$$
  
\n $\tau_S = \tau'_{M_x} = 12926q,$ 

$$
\sigma_{S_{3\times 8}} = \sqrt{\sigma_S^2 + 4\tau_S^2} = \frac{q}{a} \sqrt{12200^2 + 4.12926^2} = 28587.6 \frac{q}{a}.
$$

Наиболее опасной является точка  $T$ . Допускаемую нагрузку найлем из условия прочности в точке  $T$ :

$$
\sigma_{T \text{ sKB}} \le [\sigma], 34594, 7\frac{[q]_{\text{II}}}{a} \le 200 \cdot 10^6,
$$
  
[q]\_{\text{II}} \le 5781, 2 \text{ H/m} = 5,7812 \approx 5,78 \text{ kH/m}.

Сравнивая значения допускаемых нагрузок  $[a]_I$  и  $[a]_I$ , заключаем, что рациональным является второе положение прямоугольного поперечного сечения. при котором высота  $h$  на участке 3 (рис. 3.5) ориентирована влоль оси z.

Допускаемая нагрузка [q] при рациональном расположении сечения

 $[a] = [a]_{\text{II}} = 5781.2 \text{ H/m} \approx 5.78 \text{ hH/m}.$ 

Рациональное положение сечения показано на рис. 3.6.

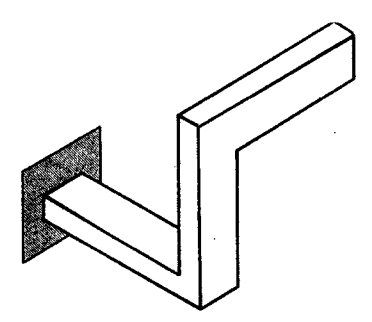

Puc. 3.6

#### 3.2.5. ОПРЕДЕЛЕНИЕ ВЕРТИКАЛЬНОГО ПЕРЕМЕШЕНИЯ СВОБОДНОГО КОНЦА БРУСА

Вертикальное перемещение свободного конца бруса под действием заданной нагрузки есть

$$
\Delta = \Delta_N + \Delta_Q + \Delta_{M_{\rm KD}} + \Delta_{M_{\rm MST}} ,
$$

$$
\text{rate} \quad \Delta_N = \sum \int \frac{NN_1}{EF} dx, \Delta_Q = \sum \int \frac{k_y Q_y Q_{1y}}{GF} dx + \sum \int \frac{k_z Q_z Q_{1z}}{GF} dx,
$$

$$
\Delta_{M_{\rm KP}} = \sum \int \frac{M_{\rm KP} M_{\rm 1kp}}{G J_{\rm KP}} dx, \Delta_{M_{\rm HST}} = \sum \int \frac{M_{\rm y} M_{\rm 1y}}{E J_{\rm y}} dx + \sum \int \frac{M_{\rm z} M_{\rm 1z}}{E J_{\rm z}} dx.
$$

Интегрирование ведется по всем участкам ломаного бруса.

1. Определяем геометрические характеристики поперечного сечения бруса.

36

Так как на всех участках высота поперечного сечения h ориентирована вдоль оси z (рис. 3.6), то главные центральные моменты инерции  $J_z$ ,  $J_y$  постоянны для всех участков бруса:

$$
J_z = \frac{hb^3}{12} = \frac{0,1 \cdot 0,05^3}{12} = 104,166 \cdot 10^{-8} \text{ m}^4;
$$
  

$$
J_y = \frac{bh^3}{12} = \frac{0,05 \cdot 0.1^3}{12} = 416,666 \cdot 10^{-8} \text{ m}^4;
$$
  

$$
J_{\kappa p} = \beta h b^3 = 0,229 \cdot 0,1 \cdot 0,05^3 = 286,25 \cdot 10^{-8} \text{ m}^4;
$$
  

$$
F = bh = 0,05 \cdot 0,1 = 0,005 \text{ m}^2.
$$

Для прямоугольного поперечного сечения  $k_y = k_z = 1, 2$ .

2. Определяем вертикальное перемещение с помощью интегралов Мора и способа Верещагина.

Приняв нагрузку q равной допускаемой величине при рациональном расположении сечения  $q = 5781, 2$  Н/м, вычисляем интегралы по методу Верещагина. Для этого перемножим эпюры, приведенные на рис. 3.2 и 3.3.

$$
\Delta_N = 0; \Delta_Q = 0;
$$
  
\n
$$
\Delta_{M_{\text{Kp}}} = -\frac{1}{GJ_{\text{Kp}}}qa^2 \cdot a \cdot a = -\frac{qa^4}{GJ_{\text{Kp}}} =
$$
  
\n
$$
= -\frac{5781.2 \cdot 1^4}{2.7 \cdot 10^{10} \cdot 286.25 \cdot 10^{-8}} = -7.48 \cdot 10^{-2} \text{M}.
$$
  
\n
$$
\Delta_{M_{\text{HST}}} = \frac{-1}{EI_y} \left( qa^2 \cdot a \frac{1}{2} a + qa^2 \cdot a \cdot a \right) - \frac{1}{EI_z} \frac{1}{2} qa^2 \cdot a \frac{a}{2} = -\frac{qa^4}{2E} \left( \frac{3}{J_y} + \frac{1}{2J_z} \right) =
$$
  
\n
$$
= -\frac{5781.2 \cdot 1^4}{2 \cdot 7.2 \cdot 10^{10}} \left( \frac{3}{416.7 \cdot 10^{-8}} + \frac{1}{2 \cdot 104.2 \cdot 10^{-8}} \right) = -4.82 \cdot 10^{-2} \text{M}.
$$
  
\n
$$
\Delta = -7.48 \cdot 10^{-2} - 4.82 \cdot 10^{-2} = -12.3 \cdot 10^{-2} \text{M} = -12.3 \text{ cm}.
$$

Так как полученное значение  $\Delta < 0$ , то действительное направление вертикального перемещения свободного конца бруса противоположно направлению единичной силы (рис. 3.1) и направлено против оси  $z_1$ .

ПРИЛОЖЕНИЕ 1

# ПРОГРАММА ДЛЯ РАСЧЕТА МНОГОПРОЛЕТНОЙ БАЛКИ

Ниже приводится текст программы на языке ФОРТРАН.

```
DIMENSION XI(20), AMI(20), PI(20), QI(20), NWR(20).
       CHARACTER (80) TEXT
            ВВОД ИСХОДНЫХ ДАННЫХ
\mathcal{C}OPEN (UNIT = 4, FILE = 'INZAD1.TXT')
            ИДЕНТИФИКАЦИОННАЯ СТРОКА
\overline{C}READ (4, '(A80)') TEXT
            КОЛИЧЕСТВО УЗЛОВ,
\mathcal{C}КООРДИНАТА, МОМЕНТ, СИЛА, РАСПРЕД. НАГРУЗКА, ШАГДЛЯ ВЫДАЧИ
\mathbf CREAD (4, 100) NUZ, (XI(I), AMI(I), PI(I), QI(I), I=1, NUZ)
       FORMAT (I10/(4E10.0))
100
            НОМЕРА ЗАКРЕПЛЕННЫХ УЗЛОВ
\mathbf CREAD (4, 110) NZ1, NZ2
       FORMAT (2I10)
110МОДУЛЬ УПРУГОСТИ, МОМЕНТ ИНЕРЦИИ, КОЛ-ВО ТОЧЕК ДЛЯ ВЫДАЧИ
\GammaREAD (4, 120) E.AJ
       FORMAT (2E10.0)
120
       READ (4, 130) (NWR(I), I=1, NUZ-1)
 130
       FORMAT (I10)
       CLOSE (4)
             ОПРЕДЕЛЕНИЕ ОПОРНЫХ РЕАКЦИЙ
 \overline{C}EJ = E^*AJPI(NZ1) = 0.0PI (NZ2) = 0.0\verb|R1 = (QTER (XI (NUZ), 1, NUZ, XI, PI, QI)*(XI (NUZ) - XI (NZ2)) -AMTEK (XI (NUZ), 1, NUZ, XI, AMI, PI, QI) ) /
             (XI(NZ2) - XI(NZ1))R2 = (-QTEK (XT (NUZ), 1, NUZ, XI, PI, QI) * (XI (NUZ) - XI (NZ1)) +AMTEK(XI(NUZ), 1, NUZ, XI, AMI, PI, QI))/
             (XI(NZ2) - XI(NZ1))PI(NZ1) = R1PT(NZ2) = R2ОПРЕДЕЛЕНИЕ ПРОИЗВОЛЬНЫХ ПОСТОЯННЫХ VO, ТЕТАО
 \mathbf CVO = (VTER(XI(NZ2), 0.0, 0.0, EJ, NUZ, XI, AMI, PI, QI) * XI(NZ1)VTEK (XI (NZ1), 0.0, 0.0, EJ, NUZ, XI, AMI, PI, QI) *XI (NZ2)) /
       \star(XI(NZ2) - XI(NZ1))TO = (VTEK(XI(NZ1), 0.0, 0.0, EJ, NUZ, XI, AMI, PI, QI) -
               VTEK(XI(NZ2), 0.0, 0.0, EJ, NUZ, XI, AMI, PI, QI))/
       \star(XI(NZ2) - XI(NZ1))ВЫВОД РЕЗУЛЬТАТОВ РАСЧЕТА
 \mathbf COPEN (UNIT = 4, FILE = 'OUTZAD1.TXT')
             ИДЕНТИФИКАЦИОННАЯ СТРОКА
 \mathbf CWRITE (4, '(A80)') TEXT
```
38

```
\overline{C}ЗАГОЛОВОК ДЛЯ ИСХОДНЫХ ДАННЫХ
      WRITE (4, ' (1X)')WRITE (4,*)ИСХОДНЫЕ ДАННЫЕ
      WRITE (4, ' (1X)')WRITE (4,*)X[M]M[kHM]P[\kappa H] Q[\kappa H/M]WRITE (4,310)
     * (I, XI(I), AMI(I) * 1E-3, PI(I) * 1E-3, OI(I) * 1E-3, I=1, NUZ)310
      FORMAT (I3, 5X, F8.3, 5X, 3F10.2)
\mathsf{C}ЗАГОЛОВОК ДЛЯ РЕЗУЛЬТАТОВ РАСЧЕТОВ
      WRITE (4, '({1X})')WRITE (4, *)PERVILTATH PACHETOR'
      WRITE (4, ' (1X)')WRITE (4, *)X[M]
                                Q[\kappa H] M[\kappa H M] TETA0[\text{rpall} V0[\text{MM}]'
\mathbf CЦИКЛ ПО СИЛОВЫМ УЧАСТКАМ
      DO 2 N = 1.NUZ-1WRITE (4,330)
      FORMAT (60('-'))<br>DX = (XI(N+1) - XI(N)) / NWR(N)330
      DO 1 I = 0, NWR(N)X = XI(N) + I^*DXLEFT = 1IF (I .EQ. NWR(N)) LEFT = -1WRITE (4,340) X,
                       OTEK (X.LEFT.NUZ.XI.PI.OI) *1E-3.
                      AMTEK (X, LEFT, NUZ, XI, AMI, PI, QI) *1E-3,
TETATEK (X, TO, EJ, NUZ, XI, AMI, PI, QI) * (180/3.1415926),
                      VTEX(X.VO.TO.EJ.NUZ.XI.AMI.PI.OI) *1E3
340
      FORMAT (1X, F8.3, 5X, 2F10.2, 5X, 2F9.3)
\mathbf{1}CONTINUE
2
       CONTINUE
      WRITE (4,330)
      CLOSE (4)
      END
\mathcal{C}ПОЛПРОГРАММА ВЫЧИСЛЕНИЯ 0(x)
       FUNCTION QTEK (X, LEFT, NUZ, XI, PI, QI)
      DIMENSION XI(1), PI(1), QI(1)QTEK = 0XR = X + LEFT*0.001DO 1 N = 1. NUZIF (XI(N) .GT. XR) RETURN
     1 QTEK = QTEK + PI(N) + QI(N) * (X - XI(N))
      RETURN
       END
\mathbf CПОДПРОГРАММА ВЫЧИСЛЕНИЯ М(х)
       FUNCTION AMTEK (X, LEFT, NUZ, XI, AMI, PI, OI)
       DIMENSION XI(1), AMI(1), PI(1), QI(1)
      AMTEK = 0XR = X + LEFT*0.001DO 1 N = 1.NUZIF (XI(N) .GT. XR) RETURN
```
1 AMTEK = AMTEK +  $AMI(N)$  +  $\star$  $PI(N) * (X - XI(N)) +$  $OT(N)*(X - XI(N))$  \* \* 2/2.0 **RETURN FND** ПОДПРОГРАММА ВЫЧИСЛЕНИЯ ТЕТА (x) FUNCTION TETATEK (X, TETAO, EJ, NUZ, XI, AMI, PI, OI) DIMENSION  $XI(1)$ , AMI $(1)$ , PI $(1)$ , QI $(1)$ TETATEK = TETAO DO  $1 N = 1, NUZ$ IF (XI(N) .GT. X) RETURN 1 TETATEK = TETATEK +  $($  $AMI(N) * (X - XI(N)) +$ PI(N) \* (X - XI(N)) \* \* 2/2.0 +  $QI(N)$  \*  $(X - XI(N))$  \* \* 3/6.0)/EJ RETURN **END** ПОДПРОГРАММА ВЫЧИСЛЕНИЯ V(x) FUNCTION VTEK (X, VO, TETAO, EJ, NUZ, XI, AMI, PI, QI) DIMENSION  $XI(1)$ , AMI $(1)$ , PI $(1)$ , QI $(1)$ VTEK =  $VO + TETA0*X$ DO  $1 N = 1, NUZ$ IF (XI(N) .GT. X) RETURN 1 VTEK = VTEK +  $($ AMI (N) \* (X - XI (N) ) \* \* 2/2.0 + PI(N) \* (X - XI(N)) \* \* 3/6.0 + QI(N) \* (X - XI(N)) \* \* 4/24.0) / EJ **RETURN END** 

 $\overline{c}$ 

 $\mathcal{C}$ 

Для работы программы должен быть задан файл исходных данных под именем 'INZAD1. TXT', текст которого для рассматриваемого варианта приводится ниже.

```
ИВАНОВ И.И. ГР. ПС-70 ВАР. 30
4
                                   //КОЛ-ВО УЗЛОВ РАСЧ. СХЕМЫ
0.0.0.0, 0.0,-30.0E3//Xi, Mi, Pi, qi
           -10.0E3,
1.6,0.0,0.03.2,0.00.0.30.0E3
4.0, 40.0E3,0.00.0.1, 3//НОМЕРА ЗАКРЕПЛЕННЫХ УЗЛОВ
2.0E11, 2790E-8
                                   I/E. Jz
8
                                   //КОЛ-ВО ИНТЕРВАЛОВ ДЛЯ ВЫДАЧИ
8
\overline{A}
```
Первая строка содержит идентификатор конкретной задачи. Во второй строке нужно указать количество точек *п*, определяющих границы силовых участков (узлы расчетной схемы). Следующие п строк содержат информацию о координате *х* и внешних нагрузках, приложенных в этом узле. Далее идут две строки, где указаны номера узлов с опорами и значение модуля и момента инерции сечения. Последние  $n-1$  строк определяют количество точек на силовом участке, в которых программа должна выдать результаты расчетов.

Результаты расчета записываются в файл 'OUTZAD1.TXT'. В процессе решения программа определяет опорные реакции, и при выдаче они рассматриваются как заданные внешние нагрузки. Ниже приводится распечатка файла 'OUTZAD1.TXT' для рассматриваемой задачи.

ИВАНОВ И.И. ГР. ПС-70 ВАР. 30

ИСХОДНЫЕ ДАННЫЕ

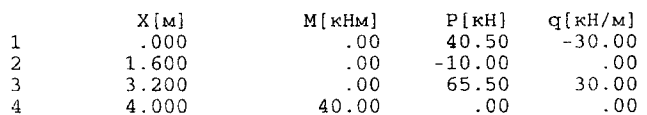

#### РЕЗУЛЬТАТЫ РАСЧЕТОВ

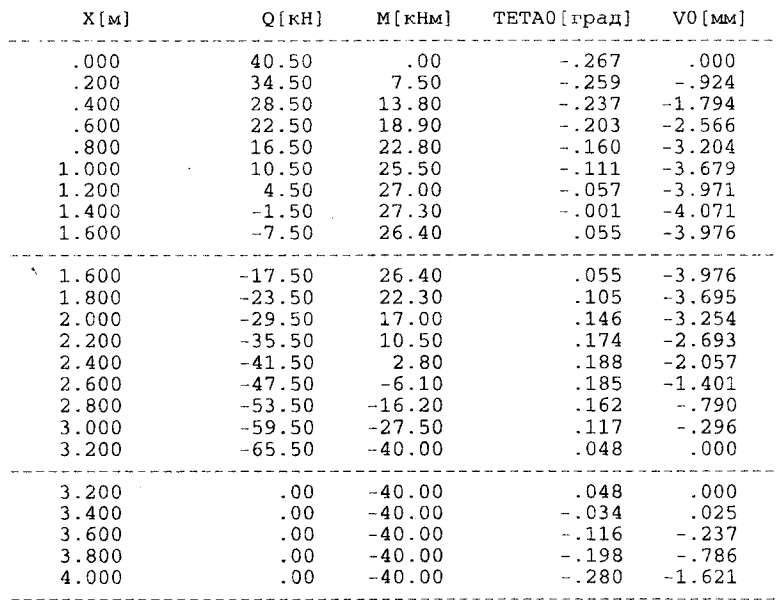

# ПРОГРАММА ЛЛЯ РАСЧЕТА СТАТИЧЕСКИ НЕОПРЕДЕЛИМОЙ ПЛОСКОЙ РАМЫ

Ниже приводится текст программы на языке ФОРТРАН.

COMMON  $E.AJ.W.A.O.$  $\star$ NGR. NX.  $\star$ EJI (20) ALI (20) OI (20), AMIJ0 (20, 21), AMIJ1 (20, 21)  $\ddot{\phantom{0}}$ DIMENSION A (20,20), B (20), NOUT (20) DIMENSION A1(20,20), B1(20) DIMENSION AMXIJ\_(20,3), XIJ\_(20,3), AMXIJ (20.3).XIJ (20.3) CHARACTER(80) TEXT  $\overline{C}$ ВВОЛ ИСХОДНЫХ ДАННЫХ OPEN (INIT = 4. FILE = 'INZAD2.TXT') ИЛЕНТИФИКАЦИОННАЯ СТРОКА  $\mathcal{C}$ READ  $(4, ' (A80)')$  TEXT МОДУЛЬ УПРУГОСТИ, МОМЕНТ ИНЕРЦИИ,  $\mathcal{C}$ ХАРАКТЕРНАЯ ДЛИНА, РАСПРЕДЕЛЕННАЯ НАГРУЗКА  $\mathcal{C}$ READ (4, 100) E.AJ.W.A.O 100 FORMAT (5E10.0) КОЛИЧЕСТВО СИЛОВЫХ УЧАСТКОВ, КОЛИЧЕСТВО НЕИЗВЕСТНЫХ C READ (4, 101) NGR, NX 101 FORMAT (2I10) EJI\_, ALI\_, OI\_ ΠΟ ΥΨΑΣΤΚΑΜ  $\mathcal{C}^{\bullet}$ DO  $I = 1.NGR$ READ  $(4, 102)$  N, EJI\_(N), ALI\_(N), QI\_(N) FORMAT (I10, 3E10.0) 102 END DO DO  $I = 1$ , NGR READ (4, 103) N, (AMIJO (N, J), AMIJ1 (N, J), J=1, NX+1) FORMAT (I10, 42E10.0)  $103<sup>°</sup>$ END DO  $CLOSE$  (4) ВЫВОД ИСХОДНЫХ ДАННЫХ В ФАЙЛ  $\mathbf C$ OPEN (UNIT = 4, FILE = 'OUTZAD2.TXT') ИЛЕНТИФИКАЦИОННАЯ СТРОКА  $\mathcal{C}$ WRITE (4, '(A80)') TEXT  $\mathbf C$ ЗАГОЛОВОК WRITE  $(4, ' (1X)')$ WRITE  $(4, * )$ 

42

ИСХОДНЫЕ ДАННЫЕ WRITE  $(4, ' (1X)')$ WRITE  $(4.200)$  E.A.J.W.A.O FORMAT (5X, MOAVIL VIIPYTOCTM:<br>\* 5X, MOMEHT MHEPLMM: 200  $E12.4/$  $', E12.4/$  $\star$  $\frac{1}{2}$ , E12.4/  $, E12.4/$ 5Х, РАСПРЕДЕЛЕННАЯ НАГРУЗКА.  $\frac{1}{2}$ . E12.4/1 WRITE (4,201) NGR, NX  $201$ FORMAT (5X, КОЛИЧЕСТВО СИЛОВЫХ УЧАСТКОВ: 12/ 5Х. КОЛИЧЕСТВО НЕИЗВЕСТНЫХ РЕАКЦИЙ: '.T2/1 WRITE  $(4, *)$ \* 'N yu-ka EJioth Lioth Qioth' WRITE  $(4, '(1X)^+)$ DO  $I = 1$ , NGR WRITE  $(4, 202)$  I,  $EJI_{1}(I)$ ,  $ALI_{1}(I)$ ,  $QI_{1}(I)$ 202 FORMAT (15.3X.3F8.3) END DO WRITE  $(4, '(1X)')$ WRITE  $(4, \star)$ \* 'N yu-ka (Mij0 Mij1)' WRITE  $(4. \cdot (1x)^{-1})$ DO  $I = 1$ . NGR WRITE  $(4, 203)$  I,  $(AMIJO_{(I,J)}, AMIJI_{(I,J)}, J=1,NX+1)$ FORMAT  $(13, 21(2X, 2F7.3))$  $203 -$ END DO  $\overline{C}$ ВЫЧИСЛЕНИЕ КОЭФФИНИЕНТОВ СИСТЕМЫ КАНОНИЧЕСКИХ УР-НИЙ DO  $I=1$ , NX  $B_{-}(I) = -DLTIJ_{-}(I,NX+1)$ DO  $J=1$ , NX A  $(I,J)$  = DLTIJ  $(I,J)$ END DO END DO  $\overline{C}$ ВЫВОЛ РАСШИРЕННОЙ МАТРИНЫ В ФАЙЛ WRITE  $(4, ' (1X)')$ WRITE  $(4, \star)$ КОЭФФИЦИЕНТЫ РАСШИРЕННОЙ МАТРИНЫ' WRITE  $(4, '(1X)')$  $DO I = 1.NX$ WRITE  $(4, 204)$   $(A_1, J_1, J=1, NX)$ , B  $(I)$ 204 FORMAT (21F10.5) END DO  $KOUT = 0$  $DO T = 1, NX$  $\text{NOUT}(I) = 0.0$ END DO WRITE  $(4, '1X)')$ <br>WRITE  $(4, *)$  ' HENOBPEXALEHHAR KOHCTPYKIWA'

 $\mathbf{1}$ DO  $I=1.NX$  $B1(I) = B(I)$ DO  $J=1,NX$  $A1(I,J) = A_{I}(I,J)$ END DO END DO  $\overline{C}$ ОБНУЛЕНИЕ ОТБРОШЕННЫХ НЕИЗВЕСТНЫХ IF (KOUT .GT. 0) THEN DO  $K = 1$ , KOUT  $B1 (NOUT(K)) = 0.0$  $DO I=1, NX$  $A1(I, NOUT(K)) = 0.0$ A1 (NOUT  $(K)$ , I) = 0.0 END DO A1 (NOUT (K), NOUT (K)) =  $1.0$ END DO END IF  $\overline{C}$ РЕШЕНИЕ СИСТЕМЫ КАНОНИЧЕСКИХ УР-НИЙ CALL LEGAUS (A1, B1, 20, NX)  $\overline{C}$ ВЫВОД РЕШЕНИЯ СЛАУ В ФАЙЛ WRITE  $(4, ' (1X)')$ WRITE  $(4, \star)$ РЕШЕНИЕ СЛАУ WRITE  $(4, '(1X)')$ WRITE  $(4, 205)$  (I, B1(I), I=1, NX) 205 FORMAT  $(5X, 'X[', 12, '] = ', F10.5)$ PRINT \*. '' PRINT 205,  $(I, B1(I), I=1, NX)$  $\ddot{c}$ ВЫЧИСЛЕНИЕ МХ DO  $I = 1$ , NGR  $AMXIJ_{-}(I,1) = AMIJ0_{(I,NX+1)}$  $AMXIJ_{-}(I,3) = AMIJI_{-}(I,NX+1)$  $XI.J. (I, 1) = 0.$  $XIJ_{-}$  $(I, 3) = 1.$ **XIJ**  $(I, 1) = 0.$  $(I, 3) = A * ALL_{(1)}$ XIJ. DO  $J = 1, NX$  $AMXIJ_{-}(I,1) = AMXIJ_{-}(I,1) + B1(J)*AMIJ0_{(I,J)}$  $AMXIJ_{-}(I,3) = AMXIJ_{-}(I,3) + B1(J)*AMIJ1_{(I,J)}$ END DO AMXIJ  $(I, 1) = AMXIJ_-(I, 1)*Q*A**2/1000$ . AMXIJ  $(I, 3) =$  AMXIJ  $(I, 3) * Q * A * * 2/1000$ .  $R = 0.5$ IF  $(ABS(QI_{-}(I))$ . GT. 0.0001) THEN  $R = 0.5 - (AMXIJ_{-}(I,3) - AMXIJ_{-}(I,1)) / (QI_{+}(I) * ALI_{+}(I) * *2)$ IF (R.LE.O. .OR. R.GE.1.) THEN  $R = 0.5$ END IF END IF  $XIJ_{-} (I, 2) = R$ AMXIJ  $(I, 2)$  =

 $\prime$ 

\* AMXIJ\_(I,1) +  $(AMXIJ_{-}(I,3) - AMXIJ_{+}(I,1))$  \*R + \*  $0.5*0I$  (I) \*ALI (I) \*\*2\* (R-1.0) \*R  $X<sub>T</sub>$ ,  $T<sub>T</sub>$  $(I, 2) = A * A L I (I) * X I J (I, 2)$ AMXIJ  $(1, 2)$ =  $0*A**2/1000.*AMXIJ_{-}(I,2)$ END DO  $\overline{C}$ ВЫВОЛ М(X) В ФАЙЛ WRITE  $(4, ' (1X)')$ WRITE  $(4, *)$  $\sim$  1  $\sim$ PESYJLTATH PACYETOB M(x)' WRITE  $(4, '(1X)')$ WRITE  $(4, *)$ 'N уч-ка X/Li Mi/qa\*\*2 Xi [M] Mi[KH] Mi/Wi[MHal' WRITE  $(4, (1X)^+)$  $DO I = 1. NGR$ WRITE (4, 211) I, XIJ\_(I,1), AMXIJ\_(I,1), XIJ(I,1), AMXIJ(I,1), AMXIJ(I,1)/(1000.\* EJI (I)\*W) WRITE (4, 212)  $XIJ_{-}(I,2)$ , AM $XIJ_{-}(I,2)$ , XIJ $(I,2)$ , AM $XIJ(I,2)$ , AMXIJ(I,2)/(1000.\* EJI\_(I)\*W) WRITE (4, 212)  $XIJ_{-}(I,3)$ , AMXIJ<sub>-</sub>(I,3), XIJ(I,3), AMXIJ(I,3), AMXIJ(I, 3)/(1000.\* EJI\_(I)\*W) WRITE  $(4. \t(1X)')$ END DO  $211$ FORMAT (I2, 2(3X, F8.3, F10.4), 3X, F8.1) 212 FORMAT (2X, 2(3X, F8.3, F10.4), 3X, F8.1) DO  $I = 1$ , NGR PRINT \* . . . PRINT 211, I, XIJ\_(I,1), AMXIJ\_(I,1), XIJ(I,1), AMXIJ(I,1), AMXIJ $(I, 1) / (1000. * EJI_{1}(I) * W)$ PRINT 212,  $XIJ_{-}(I,2)$ , AMXIJ $(I,2)$ , XIJ $(I,2)$ , AMXIJ $(I,2)$ , AMXIJ(I,2)/(1000.\* EJI\_(I)\*W) PRINT 212,  $XIJ_{-}(I,3)$ , AMXIJ $_{-}(I,3)$ ,  $XIJ(I,3)$ , AMXIJ $(I,3)$ . AMXIJ $(I, 3) / (1000. * EJI_{(1)} * W)$ END DO PRINT \*, ' KOUT >' READ \*, KOUT IF ((KOUT . EQ. 0) . OR. (KOUT . GT. NX)) GO TO 2 PRINT \*, ' NOUT  $(11, 12, ..., ) >$ ' READ \*, (NOUT(I),  $I=1$ , KOUT) WRITE  $(4, ' (1X)')$ WRITE  $(4, 206)$  (NOUT $(I)$ , I=1, KOUT) 206 FORMAT (' HOMEPA NOBPEXIEHHEX ONOP: ', 21I4) GOTO 1 CLOSE (4) 2 **END**  $\mathbf C$ ВЫЧИСЛЕНИЕ КОЭФФИЦИЕНТОВ СЛАУ FUNCTION DLTIJ\_(I, J) COMMON  $E$ , AJ, W, A, Q, NGR, NX,  $EJI_{-}(20)$ , ALI<sub>-</sub>(20), QI<sub>-</sub>(20),

AMIJO\_(20,21), AMIJ1\_(20,21) DLTIJ\_ =  $0.0$  $DO N = 1, NGR$ DLTIJ\_ = DLTIJ\_ +  $(ALI_{(N)}/(6.0*EJI_{(N)}))$ \* \*  $(2.0$ \*AMIJO  $(N, I)$ \*AMIJO  $(N, J)$  + 2.0\*AMIJ1  $(N, I)$ \*AMIJ1  $(N, J)$  +  $AMIJO_{N,I}$  \* $AMIJI_{N,I}$  +  $AMIJI_{N,I}$  \* $AMIJI_{N,I}$  \* $AMIJO_{N,I}$  (N, J)  $)$ IF (J.EQ.NX+1) DLTIJ = DLTIJ - (1.O/EJI\_(N)) \*<br>(QI\_(N) \*ALI\_(N) \*\*3/12.0) \*0.5\*(AMIJO\_(N,I) + AMIJI\_(N,I)) END DO **RETURN END** РЕШЕНИЕ СЛАУ ПО ГАУССУ SUBROUTINE LEGAUS (A, B, NA, NX) DIMENSION A(NA, NA), B(NA) ПРЯМОЙ ХОД ПО ГАУССУ  $DO N=1.NX-1$  $DO I=N+1.NX$  $B(I) = B(I) - (A(I, N) / A(N, N)) * B(N)$ DO  $J=N+1$ , NX  $A(T,J) = A(T,J) - (A(T,N)/A(N,N)) * A(N,J)$ END DO END DO END DO ОБРАТНЫЙ ХОД ПО ГАУССУ  $B(NX) = B(NX) / A(NX,NX)$ DO  $N=1$ .  $NX-1$ DO  $J=1, N$  $B(NX-N) = B(NX-N) - A(NX-N,NX-N+J) * B(NX-N+J)$ END DO  $B(NX-N) = B(NX-N) / A(NX-N,NX-N)$ END DO **END** 

 $\mathbf C$ 

 $\mathcal{C}$ 

 $\mathcal{C}$ 

Для работы программы должен быть задан файл исходных данных под именем 'INZAD2. TXT', текст которого для рассматриваемого варианта приводится ниже.

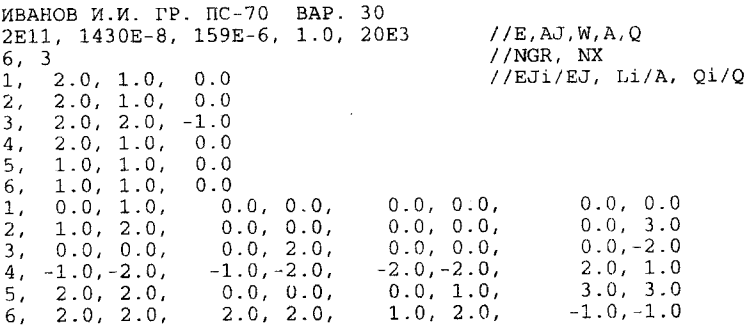

Первая строка содержит идентификатор конкретной задачи. Во второй строке вводятся модуль упругости, момент инерции двутаврового профиля, момент сопротивления, длина участка и величина распределенной нагрузки. В третьей строке нужно указать количество силовых и число лишних неизвестных. Далее вводится информация из табл. 2.3 и 2.4 о силовых участках и значениях эпюр безразмерных моментов.

Программа работает в интерактивном режиме. После решения задачи расчета неповрежденной конструкции на экран выводится таблица результатов расчета. При выводе результатов для изгибающего момента значения выдаются в начале, средине и конце силового участка. Если на участке приложена распределенная нагрузка, так что эпюра изгибающего момента является квадратной параболой, и на участке имеется экстремум этой параболы, то выдаются координата и значение этого экстремума. Для удобства анализа результатов в таблице выведены также величины изгибных

напряжений 
$$
\sigma^{\text{MST}} = \frac{M_{\text{MST}}^{(n)}}{W^{(n)}}
$$
.

Далее выдается запрос 'KOUT>', на который следует ввести число поврежденных опор, после чего на запрос 'NOUT (11, 12,  $\ldots$ ) > 'нужно через запятую ввести номера (по номерам лишних неизвестных) поврежденных опор. Выход из программы происходит при вводе  $KOUT = 0$ .

Результаты работы программы файл записываются  $\overline{B}$ **Ниже** 'OUTZAD2.TXT'. файла приводится распечатка ' OUTZAD2. TXT ' для рассматриваемой задачи.

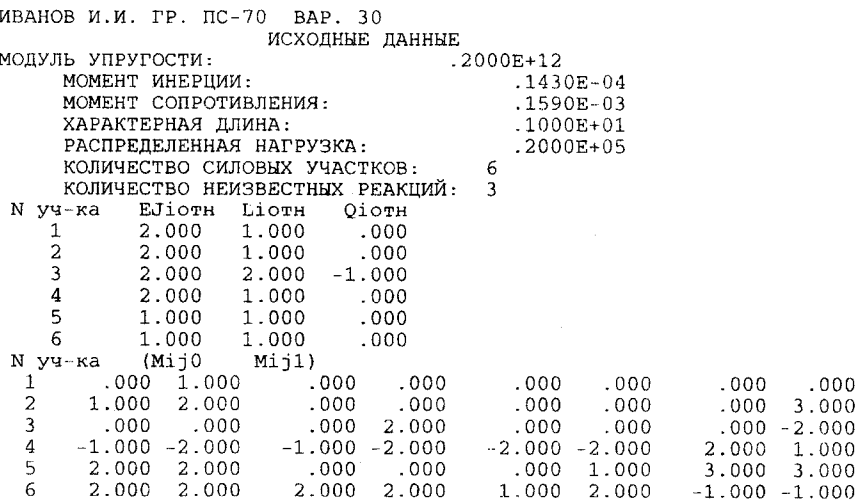

КОЭФФИЦИЕНТЫ РАСШИРЕННОЙ МАТРИЦЫ

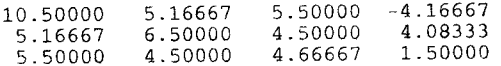

#### НЕПОВРЕЖДЕННАЯ КОНСТРУКЦИЯ

#### РЕШЕНИЕ СЛАУ

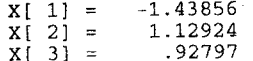

#### PEBYJETATH PACHETOB M(x)

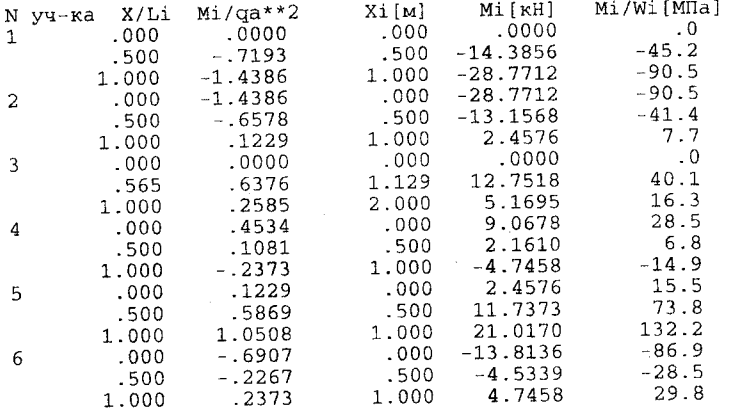

HOMEPA NOBPEXIEHHEX ONOP: 1

РЕШЕНИЕ СЛАУ

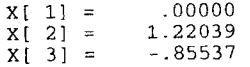

#### PESYJILTATH PACHETOB M(x)

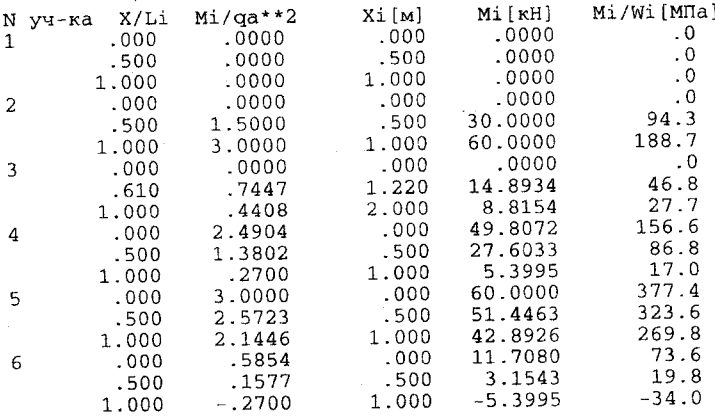

РЕШЕНИЕ СЛАУ

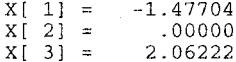

#### PESVJETATE PACYETOB M(x)

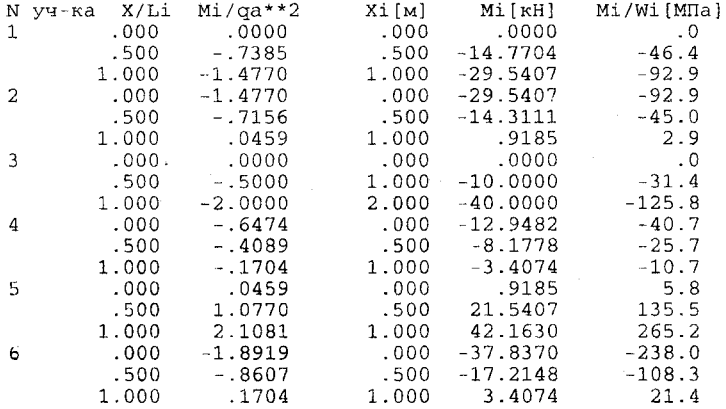

НОМЕРА ПОВРЕЖДЕННЫХ ОПОР: 3

РЕШЕНИЕ СЛАУ

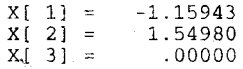

#### PESYJIbTATH PACYETOB M(x)

 $\sim 100$ 

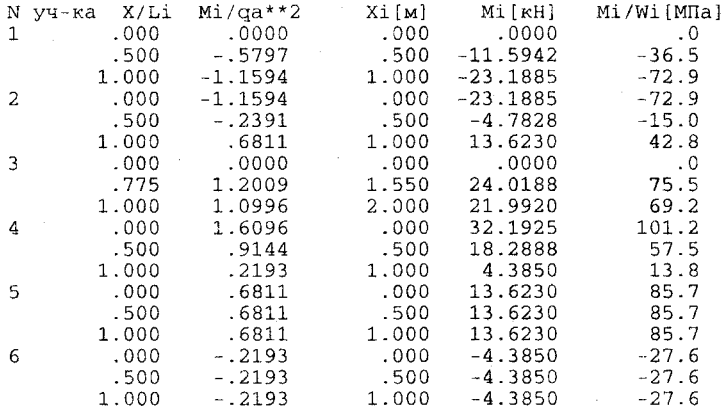

# НЕКОТОРЫЕ ФОРМУЛЫ, ИСПОЛЬЗУЕМЫЕ ПРИ ВЫПОЛНЕНИИ КУРСОВОГО ПРОЕКТА

#### УНИВЕРСАЛЬНОЕ УРАВНЕНИЕ УПРУГОЙ ЛИНИИ

При решении задачи об определении прогибов балки, имеющих несколько силовых участков, приходится интегрировать уравнение упругой линии [1] для каждого силового участка в отдельности, что приводит в конечном итоге к системе 2N линейных уравнений  $(N -$  число силовых участков) для определения произвольных постоянных интегрирования. Эту процедуру можно существенно упростить, если при интегрировании уравнений воспользоваться алгоритмом универсального уравнения упругой линии.

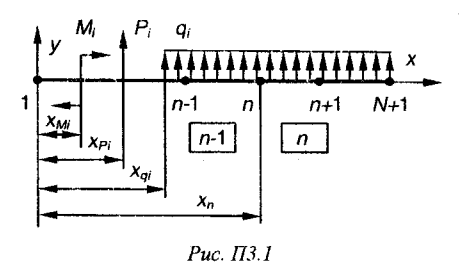

Рассмотрим балку, имеющую N силовых участков, нагруженную самоуравновешенной системой внешних нагрузок. Положительные направления нагрузок показаны Ha рис. ПЗ.1.

Начало системы координат совмещаем с левым (по рисунку) концом балки. Все рас-

пределенные нагрузки  $q_i$  должны заканчиваться на правом конце балки. Если для какой либо нагрузки это условие не выполняется, вводим фиктивную нагрузку так, как это показано на рис. ПЗ.2.

Для силового участка  $n-1(x_{n-1} < x < x_n)$  выражение для изгибающего момента можно представить в виде:

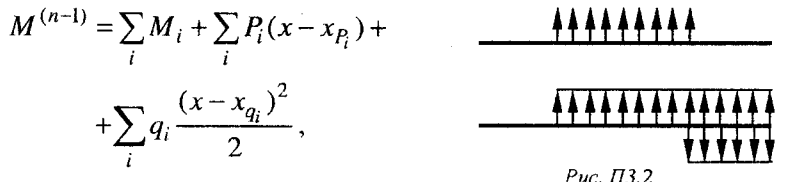

где под знаком сумм учитываются все

силовые факторы, приложенные левее рассматриваемого сечения.

Интегрируя дважды дифференциальное уравнение второго порядка

$$
\frac{d^2v^{(n-1)}}{dx^2}=\frac{M^{(n-1)}}{EJ^{(n-1)}},
$$

50

получаем:

$$
\theta^{(n-1)} = \theta_0^{(n-1)} +
$$
\n
$$
+ \frac{1}{E J^{(n-1)}} \left\{ \sum_i M_i \frac{(x - x_{M_i})^1}{1!} + \sum_i P_i \frac{(x - x_{P_i})^2}{2!} + \sum_i q_i \frac{(x - x_{q_i})^3}{3!} \right\} =
$$
\n
$$
= \theta_0^{(n-1)} + \frac{\overline{\theta}^{(n-1)}}{E J^{(n-1)}};
$$
\n
$$
v^{(n-1)} = v_0^{(n-1)} +
$$
\n
$$
+ \frac{1}{E J^{(n-1)}} \left\{ \sum_i M_i \frac{(x - x_{M_i})^2}{2!} + \sum_i P_i \frac{(x - x_{P_i})^3}{3!} + \sum_i q_i \frac{(x - x_{q_i})^4}{4!} \right\} =
$$
\n
$$
= v_0^{(n-1)} + \frac{\overline{v}^{(n-1)}}{E J^{(n-1)}}.
$$

Аналогичные выражения получаются при интегрировании уравнения для участка  $n(x_n < x < x_{n+1})$ 

$$
\theta^{(n)} = \theta_0^{(n)} + \frac{\overline{\theta}^{(n)}}{EJ^{(n)}}; \quad v^{(n)} = v_0^{(n)} + \frac{v^{(n)}}{EJ^{(n)}}.
$$

В месте стыка участков при  $x = x_n$  должны выполняться условия  $\theta_{x=x_n}^{(n-1)} = \theta_{x=x_n}^{(n)}$ ,  $v_{x=x_n}^{(n-1)} = v_{x=x_n}^{(n)}$ , так что для определения произвольных постоянных будем иметь систему уравнений:

$$
\begin{cases}\n\theta_0^{(n)} = \theta_0^{(n-1)} + \left(\frac{1}{EJ^{(n-1)}} - \frac{1}{EJ^{(n)}}\right)\overline{\theta}_n; \\
v_0^{(n)} = v_0^{(n-1)} + \left(\frac{1}{EJ^{(n-1)}} - \frac{1}{EJ^{(n)}}\right)\left(\overline{v}_n - x_n \overline{\theta}_n\right), \\
(n = 2, 3,...N).\n\end{cases}
$$

Эти  $2N-2$  уравнений позволяют выразить  $2N-2$  произвольных постоянных через любые две (например  $\theta_0^{(0)}$  и  $v_0^{(0)}$ ), которые, в свою очередь, определяются из условия на опорах.

Наиболее простой вид этот алгоритм имеет для случая балки постоянной жесткости. В этом случае  $EJ^{(n)} = EJ$ ;  $\theta_0^{(n)} = \theta_0$ ;  $v_0^{(n)} = v_0$ и прогибы и углы поворота такой балки могут быть определены по формулам:

$$
\theta(x) = \theta_0 + \frac{1}{EJ} \left\{ \sum_i M_i \frac{\left(x - x_{M_i}\right)^1}{1!} + \sum_i P_i \frac{\left(x - x_{P_i}\right)^2}{2!} + \sum_i q_i \frac{\left(x - x_{q_i}\right)^3}{3!} \right\};
$$
  

$$
v(x) = v_0 + \theta_0 x + \frac{1}{EJ} \left\{ \sum_i M_i \frac{\left(x - x_{M_i}\right)^2}{2!} + \sum_i P_i \frac{\left(x - x_{P_i}\right)^3}{3!} + \sum_i q_i \frac{\left(x - x_{q_i}\right)^4}{4!} \right\},
$$

где  $v_0$  и  $\theta_0$  прогиб и угол поворота левого конца балки  $x=0$ находятся из условия равенства прогиба нулю на опорах.

## ФОРМУЛЫ ГЕОМЕТРИЧЕСКОГО ИНТЕГРИРОВАНИЯ

При вычислении интегралов Мора широко используется формула Верещагина [1], которая может применяться для случая, когда первая эпюра имеет произвольный закон изменения, а вторая - линейная функция. При использовании этой формулы необходимо уметь вычислять площади фигур и координаты их центров тяжести.

Однако часто приходится иметь дело с функциями вполне определенного вида, и в этом случае процедура интегрирования может быть упрощена.

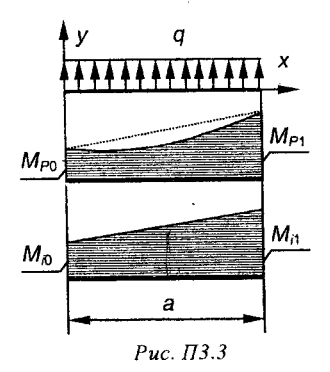

Рассмотрим случай, когда первая эпюра - квадратная парабола, обусловленная действием на участке равномерно распределенной нагрузки, а вторая произвольная линейная функция (рис. ПЗ.3).

Выражения для моментов при этом будут иметь вид:

$$
M_{P} = M_{P0} + \frac{M_{P1} - M_{P0}}{a}x + \frac{q}{2}x(x - a);
$$
  

$$
M_{i} = M_{i0} + \frac{M_{i1} - M_{i0}}{a}x.
$$

Полставляя эти выражения в интегралы Мора и интегрируя, получаем

$$
\frac{1}{EJ} \int_{0}^{a} M_{P}M_{i} dx = \frac{1}{EJ} M_{P0} M_{i0} a +
$$
\n
$$
+ \frac{1}{EJ} \left\{ \frac{M_{P1} - M_{P0}}{a} M_{i0} \frac{a^{2}}{2} + M_{P0} \frac{M_{i1} - M_{i0}}{a} \frac{a^{2}}{2} + \frac{M_{P1} - M_{P0}}{a} \frac{M_{i1} - M_{i0}}{a} \frac{a^{3}}{6} \right\} +
$$
\n
$$
+ \frac{q}{2EJ} \left\{ M_{i0} \left( \frac{a^{3}}{3} - a \frac{a^{2}}{2} \right) + \frac{M_{i1} - M_{i0}}{a} \left( \frac{a^{4}}{4} - a \frac{a^{3}}{3} \right) \right\} =
$$
\n
$$
= \frac{a}{6EJ} \left\{ 2M_{P0}M_{i0} + 2M_{P1}M_{i1} + M_{P0}M_{i1} + M_{P1}M_{i0} \right\} - \frac{qa^{3}}{12} \frac{M_{i0} + M_{i1}}{2}.
$$

Подчеркнутое есть известная формула трапеций.

#### СПИСОК ИСПОЛЬЗОВАННЫХ ИСТОЧНИКОВ

1. Феодосьев В.И. Сопротивление материалов. - М.: Наука, 1986.

2. Сопротивление материалов: Метод. указ. к выполнению расчетно-графического задания и курсового проекта по курсу «Сопротивление материалов» с использованием ЭВМ / Л.Э. Брюккер, Е.Н. Белоусова, А.И. Белоусов, Г.И. Расторгуев; НЭТИ. – Новосибирск, 1992.

3. Сопротивление материалов: Варианты расчетно-графического задания и курсового проекта по курсу «Сопротивление материалов» с использованием ЭВМ / Л.Э. Брюккер, Е.Н. Белоусова, Г.И. Расторгуев, И.А. Сажин; НЭТИ. - Новосибирск, 1990.

4. Сопротивление материалов: Метод. указ. и варианты исходных данных к расчетно-графической работе по курсу «Сопротивление материалов» / А.И. Темников, Г.И. Расторгуев, А.Н. Пель, М.А. Леган, Е.Н. Белоусова, К.А. Матвеев; НЭТИ. - Новосибирск, 1998.